### **ПЕРВОЕ ВЫСШЕЕ ТЕХНИЧЕСКОЕ УЧЕБНОЕ ЗАВЕДЕНИЕ РОССИИ**

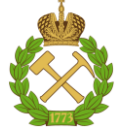

#### **МИНИСТЕРСТВО НАУКИ И ВЫСШЕГО ОБРАЗОВАНИЯ РОССИЙСКОЙ ФЕДЕРАЦИИ федеральное государственное бюджетное образовательное учреждение высшего образования САНКТ-ПЕТЕРБУРГСКИЙ ГОРНЫЙ УНИВЕРСИТЕТ**

**СОГЛАСОВАНО**

**УТВЕРЖДАЮ**

**Руководитель ОПОП ВО доцент В.Ю. Бажин**

\_\_\_\_\_\_\_\_\_\_\_\_\_\_\_\_\_\_\_\_\_\_\_\_\_

**\_\_\_\_\_\_\_\_\_\_\_\_\_\_\_\_\_\_\_\_\_\_ Проректор по образовательной деятельности Д.Г. Петраков**

# **РАБОЧАЯ ПРОГРАММА ДИСЦИПЛИНЫ**

# *ПРОГРАММИРОВАНИЕ И АЛГОРИТМИЗАЦИЯ*

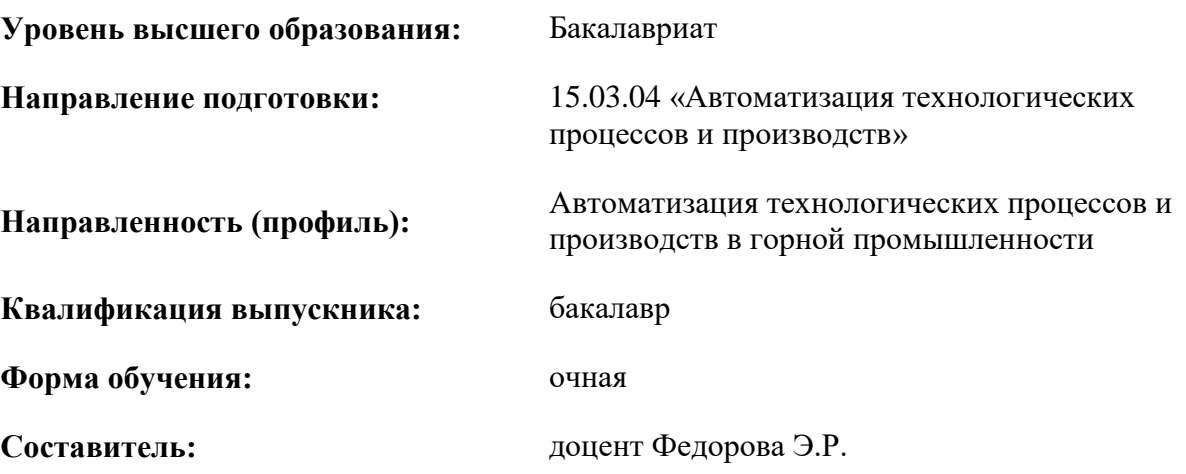

Санкт-Петербург

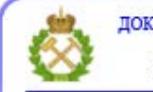

ДОКУМЕНТ ПОДПИСАН УСИЛЕННОЙ КВАЛИФИЦИРОВАННОЙ<br>ЭЛЕКТРОННОЙ ПОДПИСЬЮ

Сертификат: 00F3 503F 985D 6537 76D4 6643 ВD9В 6D2D 1С Владелец: Пашкевич Наталья Владимировна<br>Действителен: с 27.12.2022 по 21.03.2024

**Рабочая программа дисциплины** «Программирование и алгоритмизация» разработана:

- в соответствии с требованиями ФГОС ВО – бакалавриат по направлению подготовки 15.03.04 «Автоматизация технологических процессов и производств», утвержденного приказом Минобрнауки России № 730 от 09.08.2021 г.;

- на основании учебного плана бакалавриата по направлению подготовки 15.03.04 «Автоматизация технологических процессов и производств» направленность (профиль) «Автоматизация технологических процессов и производств в горной промышленности».

Составитель **Составитель** к.т.н., доцент Федорова Э.Р.

**Рабочая программа рассмотрена и одобрена** на заседании кафедры автоматизации технологических процессов и производств от 31.08.2021 г., протокол № 1.

Заведующий кафедрой АТПП **\_\_\_\_\_\_\_\_\_\_\_\_\_** д.т.н. Бажин В.Ю.

**Рабочая программа согласована:** Начальник отдела

лицензирования, аккредитации и лицская рования, аккредитации и и подделения подделжать и подделжая и не подделжая контроля качества образования

Начальник отдела методического обеспечения учебного процесса \_\_\_\_\_\_\_\_\_\_\_\_ А.Ю. Романчиков

#### 1. ПЕЛИ И ЗАЛАЧИ ЛИСПИПЛИНЫ

Цель изучения дисциплины - сформировать компетенции обучающегося в области фундаментальных представлений об алгоритмизации разработки программных систем и современных метолах промышленного программирования прикладных отраслевых. экономических и профильных задач; подготовить выпускника, умеющего решать задачи разработки эффективных алгоритмов обработки данных и их программной реализации на одном из высокоуровневых языков программирований.

#### Основные залачи лиспиплины:

- сформировать представление об основных понятиях теории алгоритмов и методах алгоритмизации для решения прикладных задач;

- изучить синтаксис и семантику алгоритмического языка программирования;

- овладеть принципами и методологией построения алгоритмов программных систем;

- овладеть принципами структурного и модульного программирования с поддержкой жизненного цикла программ, а также объектно-ориентированного и функционального программирования;

- приобрести навыки решения исследовательских и проектных задач с использованием компьютеров;

- развить мотивацию к самостоятельному повышению уровня профессиональных навыков в области программирования и алгоритмизации;

- познакомить с основными формами алгоритмического представления и программной обработки ланных  $\overline{B}$ различных прикладных инфокоммуникационных системах интегрированных средах промышленного назначения;

- овладеть современными высокоуровневыми программными средами и инструментами разработки для программного решения прикладных задач различной степени сложности;

- выработать навыки углубленного стилевого программирования, квалиметрии и планирования процесса коллективной разработки, применения промышленных отраслевых стандартов для поддержки инжинирингового процесса в сложных информационных системах.

#### 2. МЕСТО ДИСЦИПЛИНЫ В СТРУКТУРЕ ОПОП ВО

Дисциплина «Программирование и алгоритмизация» относится к обязательной части основной профессиональной образовательной программы по направлению подготовки 15.03.04 «Автоматизация технологических процессов и производств» и изучается в 3, 4 семестрах.

Предшествующими курсами, на которых непосредственно базируется дисциплина «Программирование и алгоритмизация», являются: Операционные системы, Теория вероятностей и математическая статистика, Введение в информационные технологии, Математика, Физика, Введение в управление технологиями.

Дисциплина «Программирование и алгоритмизация» является основополагающей для изучения следующих дисциплин: Вычислительные машины, системы и сети, Организация и управление автоматизированных производств, Моделирование систем и процессов, Средства автоматизации и управления, Программирование контроллеров, Интегрированные системы проектирования и управления.

Особенностью дисциплины является возможность развивать логическое мышление и формировать базовый уровень знаний для освоения специальных дисциплин. При изучении дисциплины происходит формирование у студентов знаний об основных принципах алгоритмизации и теории алгоритмов, программе и программировании, а также формирование практических навыков создания прикладных программных продуктов на основе современных технологий программирования с использованием одного из наиболее распространенных алгоритмических языков.

### **3. ПЛАНИРУЕМЫЕ РЕЗУЛЬТАТЫ ОБУЧЕНИЯ ПО ДИСЦИПЛИНЕ, СООТНЕСЕННЫЕ С ПЛАНИРУЕМЫМИ РЕЗУЛЬТАТАМИ ОСВОЕНИЯ ОБРАЗОВАТЕЛЬНОЙ ПРОГРАММЫ**

Процесс изучения дисциплины «Программирование и алгоритмизация» направлен на формирование следующих компетенций:

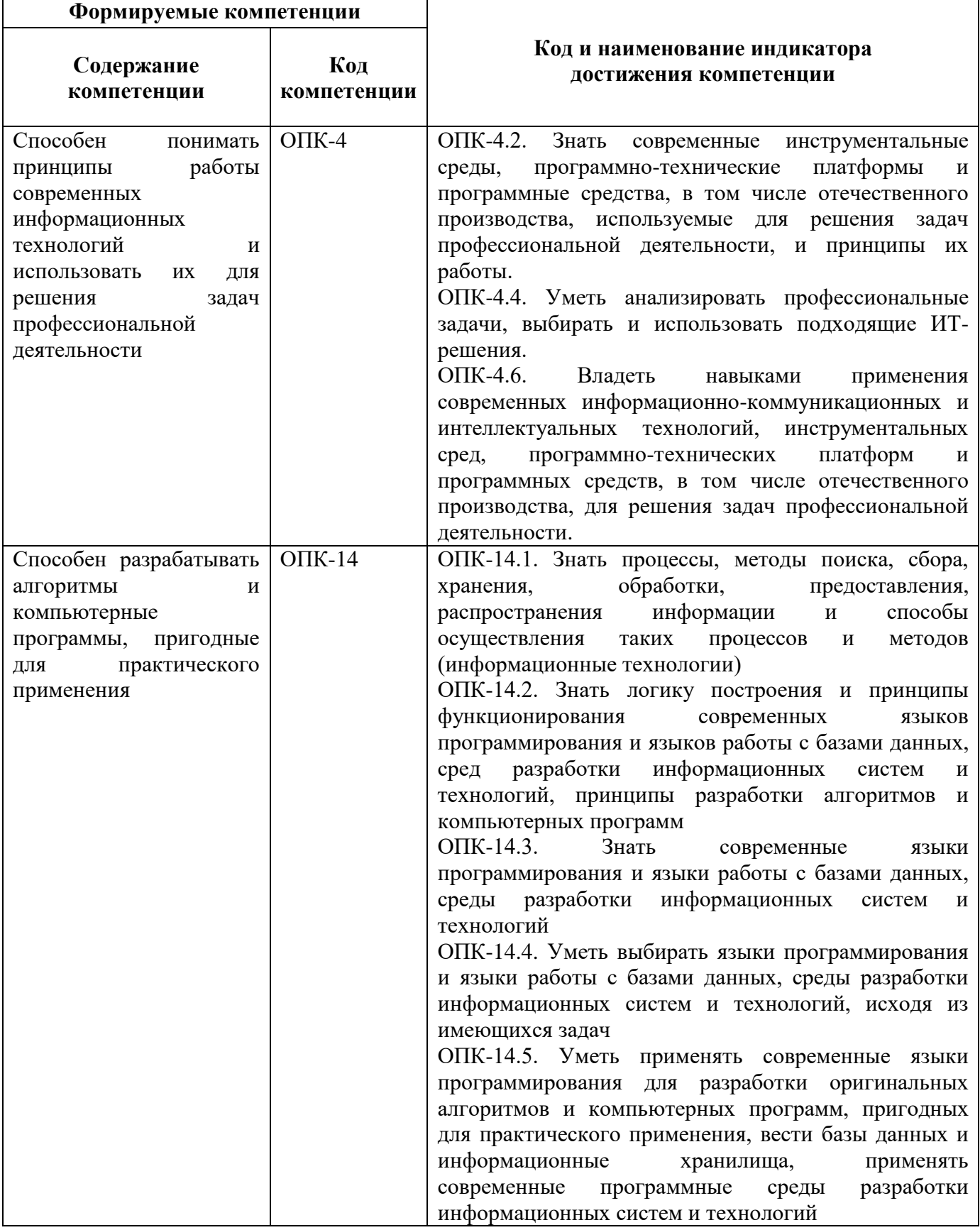

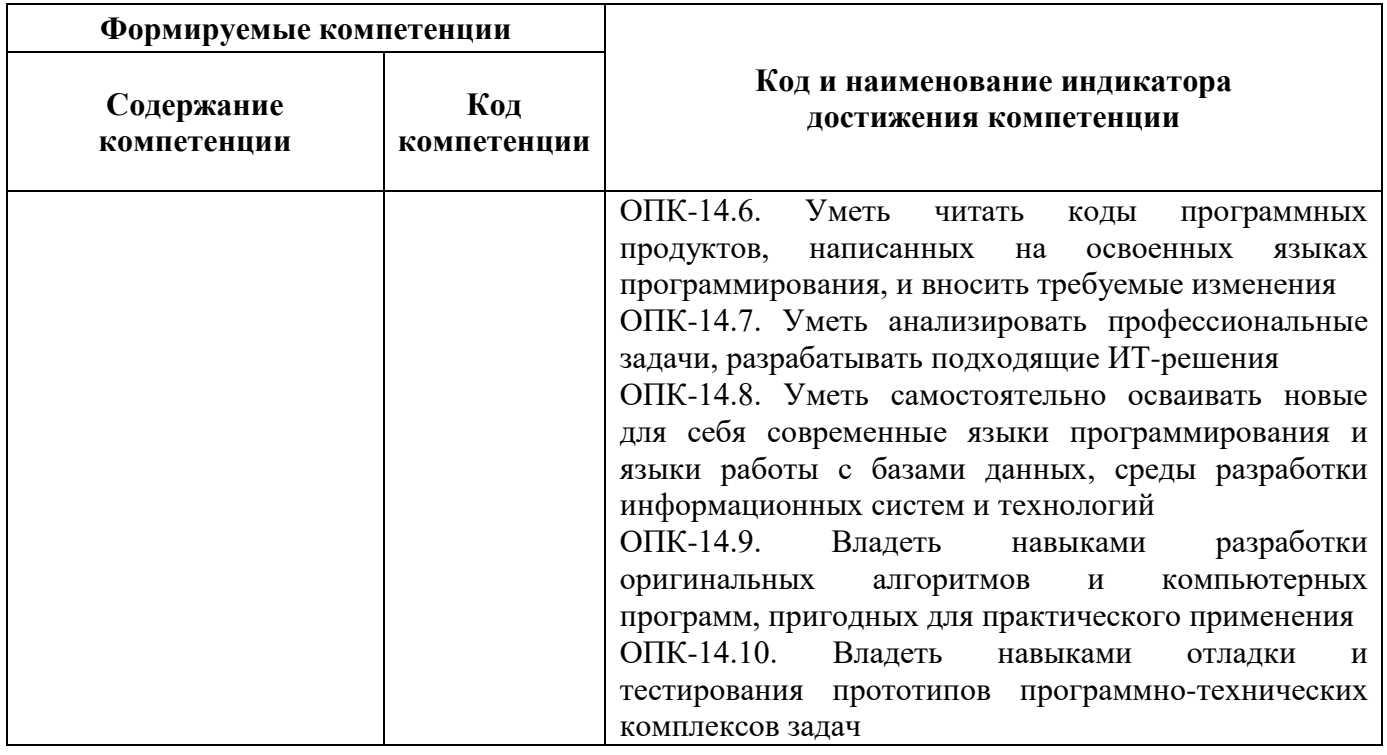

## 4. СТРУКТУРА И СОДЕРЖАНИЕ ДИСЦИПЛИНЫ

4.1. Объем дисциплины и виды учебной работы<br>Общая трудоёмкость учебной дисциплины составляет 5 зачётных единицы, 180 ак. часа.

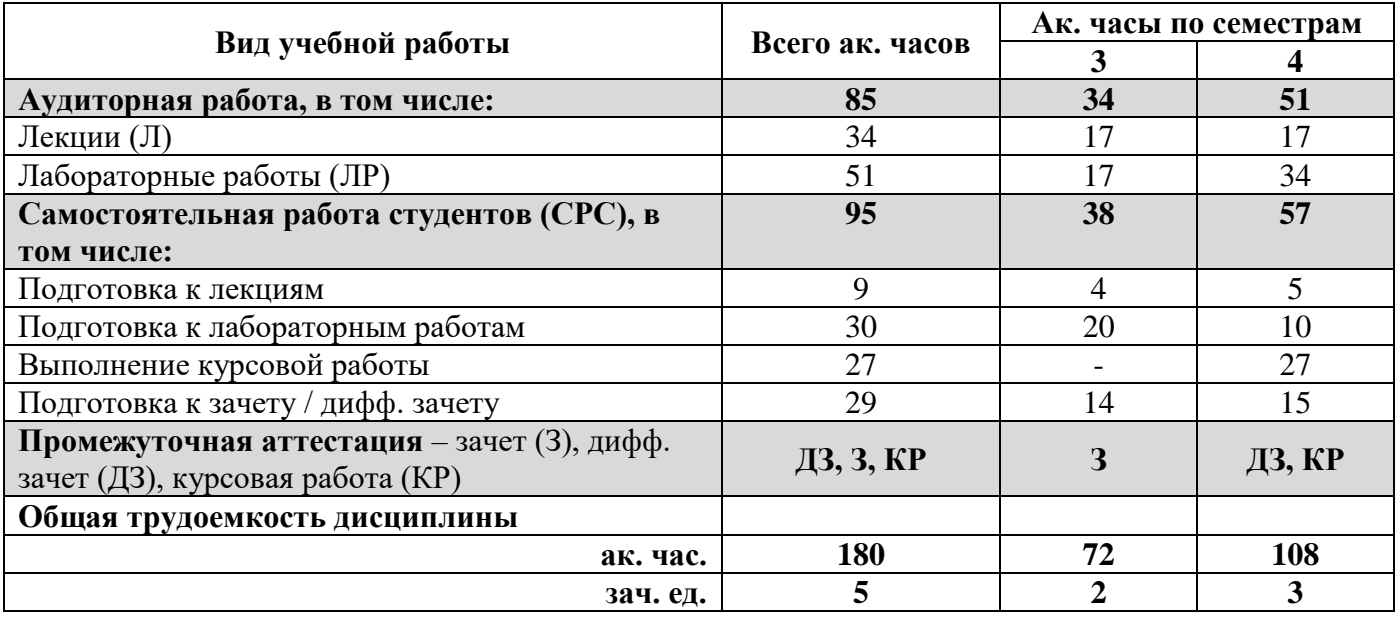

## 4.2. Содержание дисциплины

Учебным планом предусмотрены: лекции, лабораторные работы и самостоятельная работа.

### 4.2.1. Разделы дисциплины и виды занятий

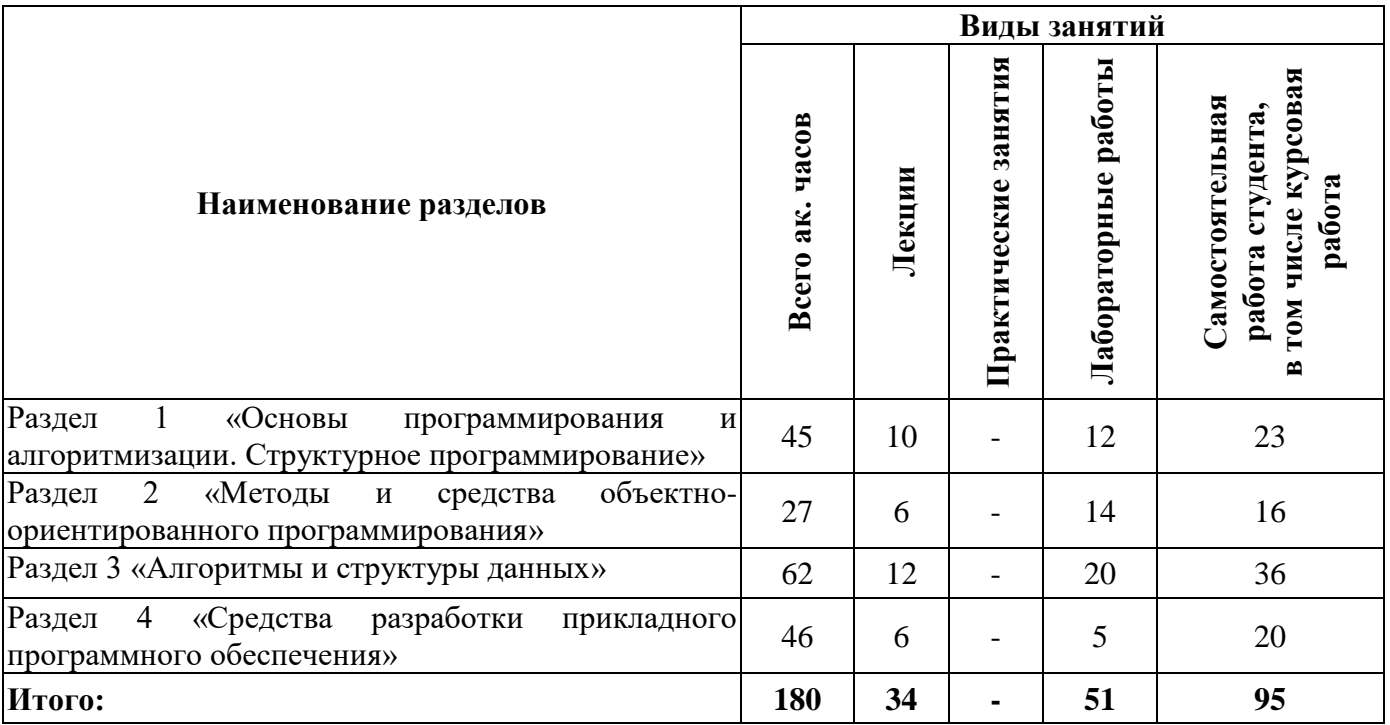

## **4.2.2.Содержание разделов дисциплины**

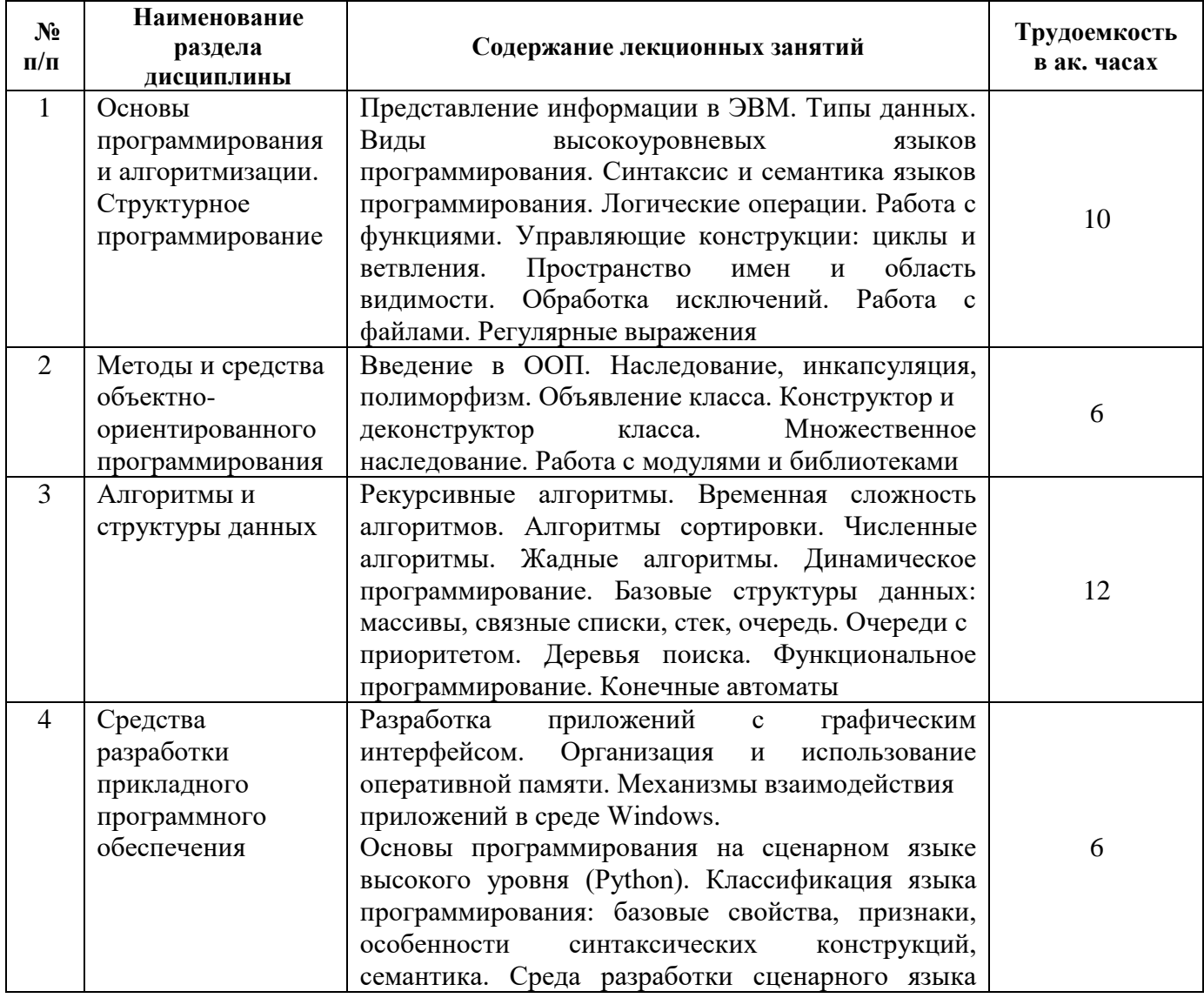

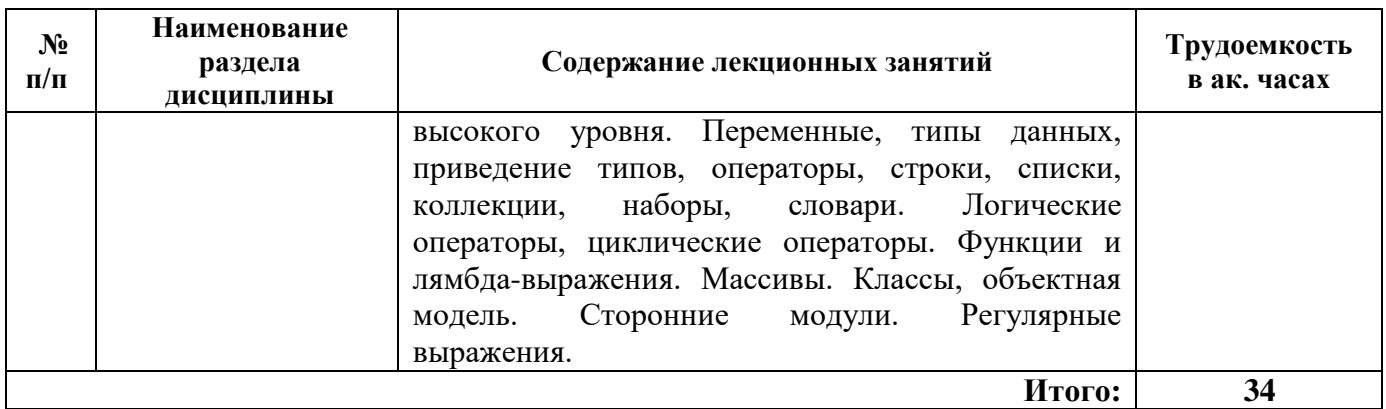

#### **4.2.3. Практические занятия**

Практические занятия не предусмотрены.

## **4.2.4. Лабораторные работы**

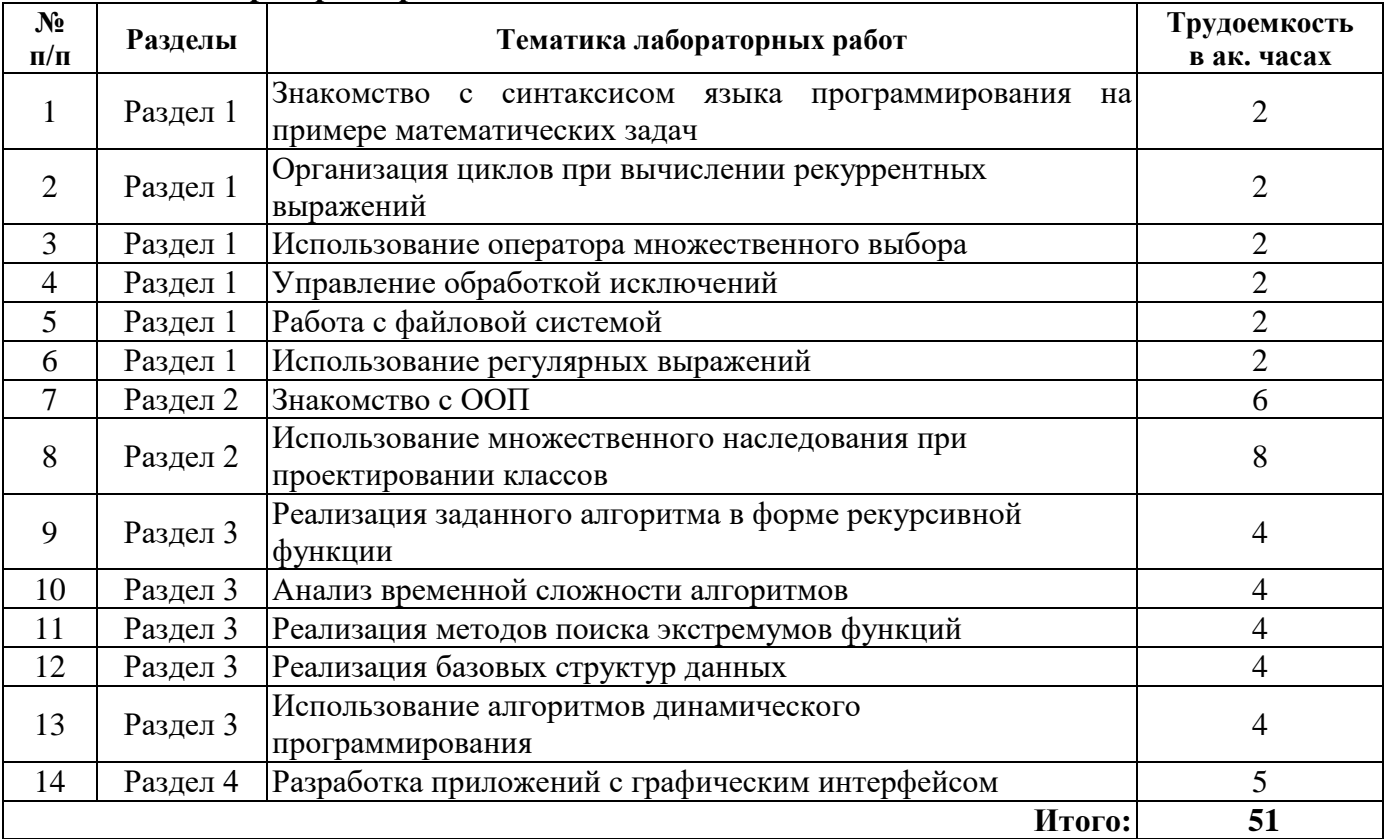

# **4.2.5. Курсовые работы**

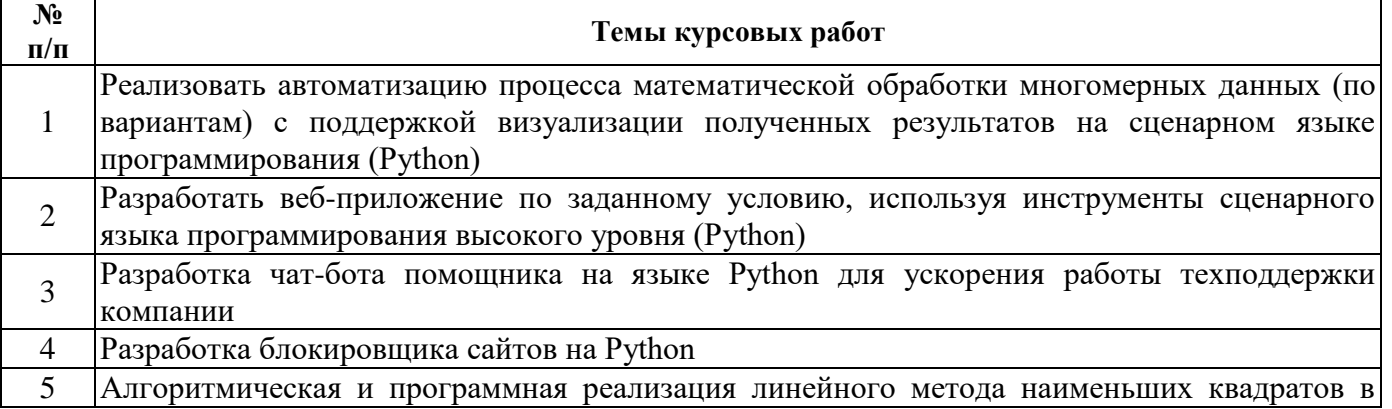

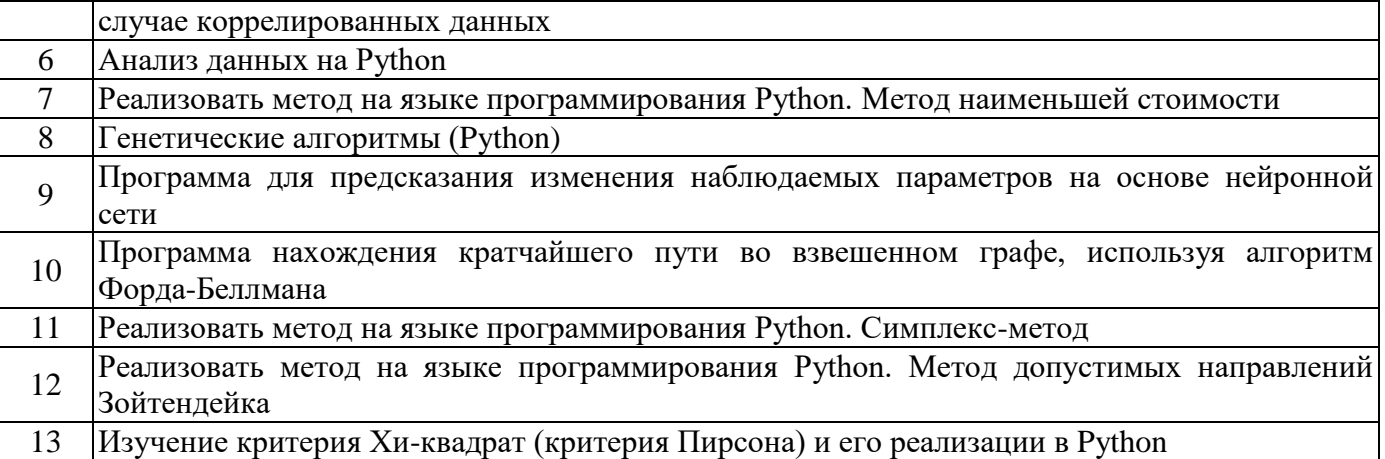

#### **5. ОБРАЗОВАТЕЛЬНЫЕ ТЕХНОЛОГИИ**

В ходе обучения применяются:

**Лекции**, которые являются одним из важнейших видов учебных занятий и составляют основу теоретической подготовки обучающихся. Цели лекционных занятий:

-дать систематизированные научные знания по дисциплине, акцентировать внимание на наиболее сложных вопросах дисциплины;

-стимулировать активную познавательную деятельность обучающихся, способствовать формированию их творческого мышления.

**Практические занятия.** Цели практических занятий:

-совершенствовать умения и навыки решения практических задач.

Главным содержанием этого вида учебных занятий является работа каждого обучающегося по овладению практическими умениями и навыками профессиональной деятельности.

**Лабораторные работы.** Цели лабораторных занятий:

-углубить и закрепить знания, полученные на лекциях и в процессе самостоятельной работы обучающихся с учебной и научной литературой;

Главным содержанием этого вида учебных занятий является работа каждого обучающегося по овладению практическими умениями и навыками профессиональной деятельности.

**Консультации** (текущая консультация, накануне дифф. зачета, зачета) является одной из форм руководства учебной работой обучающихся и оказания им помощи в самостоятельном изучении материала дисциплины, в ликвидации имеющихся пробелов в знаниях, задолженностей по текущим занятиям, в подготовке письменных работ (проектов).

Текущие консультации проводятся преподавателем, ведущим занятия в учебной группе, научным руководителем и носят как индивидуальный, так и групповой характер.

**Самостоятельная работа обучающихся** направлена на углубление и закрепление знаний, полученных на лекциях и других занятиях, выработку навыков самостоятельного активного приобретения новых, дополнительных знаний, подготовку к предстоящим учебным занятиям и промежуточному контролю.

**Курсовая работа** позволяет обучающимся развить навыки научного поиска.

#### **6. ОЦЕНОЧНЫЕ СРЕДСТВА ДЛЯ ТЕКУЩЕГО КОНТРОЛЯ УСПЕВАЕМОСТИ, ПРОМЕЖУТОЧНОЙ АТТЕСТАЦИИ ПО ИТОГАМ ОСВОЕНИЯ ДИСЦИПЛИНЫ**

*6.1. Оценочные средства для самостоятельной работыи текущего контроля успеваемости*

**Раздел 1. Основы программирования и алгоритмизации. Структурное программирование**

1. Компилируемые и интерпретируемые языки программирования.

2. Низкоуровневое программирование.

3. Парадигмы программирования.

4. Структурирование кода.

#### 5. Структурное программирование

#### Раздел 2. Методы и средства объектно-ориентированного программирования

1. Основные принципы объектно-ориентированного программирования.

2. Пространство имен и область видимости

3. Атрибуты и методы класса.

4. Множественное наследование классов.

5. Функциональное программирование.

#### Раздел 3. Алгоритмы и структуры данных

1. Структуры данных: массивы, связные списки, стек, очередь, деревья.

2. Алгоритмы сортировки и поиска.

3. Определение временной сложности алгоритмов.

4. Реализация алгоритма градиентного спуска.

5. Реализация структур данных с применением ООП.

#### Раздел 4. Средства разработки прикладного программного обеспечения

1. Методологии проектирования программного обеспечения.

- 2. Архитектура программного обеспечения.
- 3. Тестирование программного обеспечения.
- 4. Шаблоны проектирования программ.
- 5. Метрики программного обеспечения.

#### 6.2. Оиеночные средства для проведения промежуточной аттестации (дифф. зачета,  $3a$ *y* $1$

#### 6.2.1. Примерный перечень вопросов/заданий к дифф. зачету, зачету (по дисциплине):

1. Назовите основные типы данных.

2. Каковы правила именования переменных в указанном языке программирования?

3. Назовите основные синтаксические правила написания программ на указанном языке программирования.

4. Опишите вид цикла с предусловием на псевдокоде и указанном языке программирования.

- 5. Опишите вид цикла со счетчиком на псевдокоде и указанном языке программирования.
- 6. Опишите вид оператора условия на псевдокоде и указанном языке программирования.
- 7. В чем назначение тернарного условного оператора и как он записывается в указанном языке программирования.

8. Опишите назначение операторов break, continue.

- 9. Укажите, как объявляется функция в указанном языке программирования.
- 10. Дайте определения понятия «Инкапсуляция» в ООП.
- 11. Дайте определения понятия «Полиморфизм» в ООП.
- 12. Дайте определения понятия «Наследование» в ООП.
- 13. Укажите, как объявляется класс в указанном языке программирования.
- 14. Дайте определение понятия «пространство имен».
- 15. Перечислите типы областей видимости.

16. Назовите порядок обхода областей видимости при поиске имени переменной или функции.

17. Укажите, как производится наследование классов в указанном языке программирования.

- 18. Назовите порядок обхода классов-предков при поиске имени метода.
- 19. Объясните понятия конструктора и деструктора класса.
- 20. Приведите примеры алгоритмов с логарифмической асимптотической сложностью.
- 21. Приведите примеры алгоритмов с асимптотической сложностью O(n).
- 22. Приведите примеры алгоритмов с асимптотической сложностью O(n2).
- 23. Какую асимптотическую сложность имеет алгоритм сортировки вставкой?
- 24. Какой системой уравнений описывается конечный автомат Мура?
- 25. Какую асимптотическую сложность имеет операция добавления нового элемента в

конец массива?

26. Опишите алгоритм нахождения числа Фибоначчи с линейной сложностью.

27. Перечислите свойства структуры данных ≪бинарная куча≫.

28. Составьте реализацию структуры данных ≪стек≫ с помощью ООП.

29. Составьте реализацию структуры данных ≪очередь≫ с помощью ООП.

30. Какую асимптотическую сложность имеет алгоритм быстрой сортировки?

31. Понятие алгоритма, формальное определение алгоритма, свойства алгоритмов. Виды алгоритмов и способы их формализации. Нумерация.

32. Языки программирования и алгоритмизация: классификация языков программирования, особенности реализации алгоритмов в различных языках программирования.

33. Функциональное описание алгоритмов. Универсальный язык моделирования алгоритмов UML.

34. Анализ алгоритмов: эффективность алгоритмов, функция времени работы алгоритма.

35. Модель объектно-ориентированного программирования. Синтаксис и семантика. Переменные, типы данных, приведение типов, операторы, строки, математические объекты и операторы.

36. Модель объектно-ориентированного программирования. Синтаксис и семантика. Логические операторы и типы данных, условные операторы, циклические операторы, массивы.

37. Понятие библиотеки классов объектно-ориентированного языка. Классы, экземпляры и объекты. Атрибуты и методы классов.

38. Конструктор, модификаторы. Инкапсуляция, полиморфизм и абстрагирование классов. Интерфейс класса и обертка.

39. Специальные типы данных: перечисления, списки, хеши, календарный тип (дата).

40. Введение в модель объектно-ориентированного программирования. Синтаксис и семантика.

41. Переменные, типы данных, приведение типов, операторы, строки.

42. Математические объекты и операторы, логические операторы и типы данных, условные операторы, циклические операторы, массивы.

#### **6.2.2. Примерные тестовые задания к дифф. зачету, зачету**

Вариант № 1

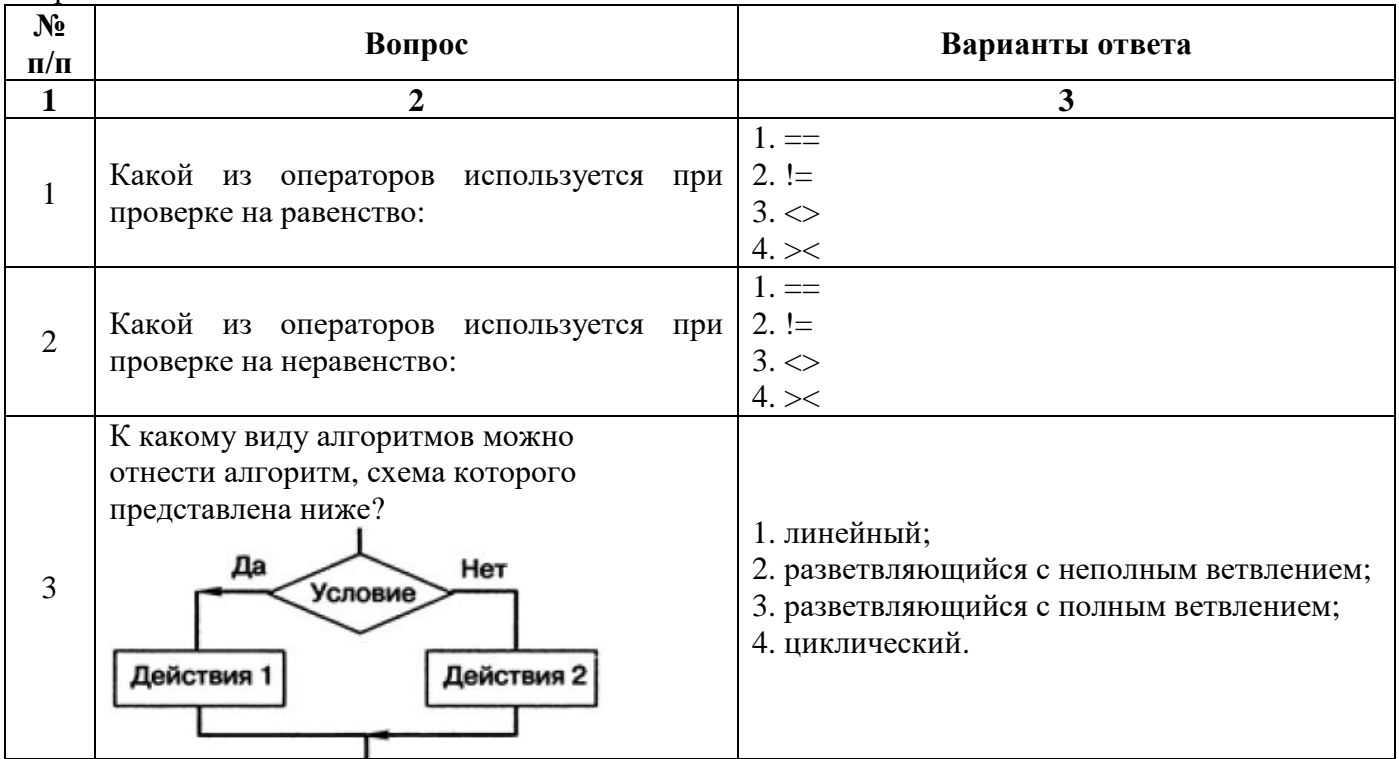

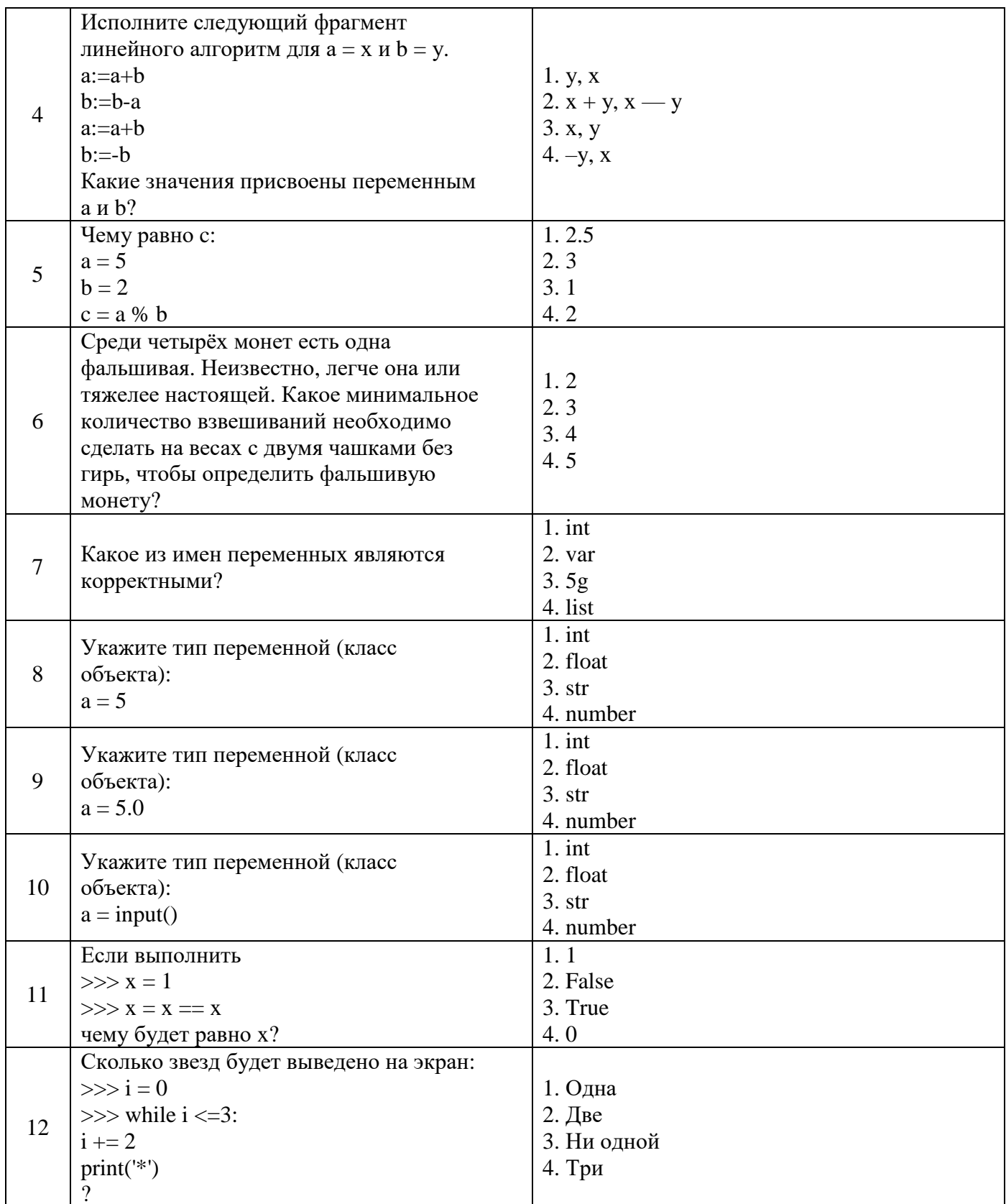

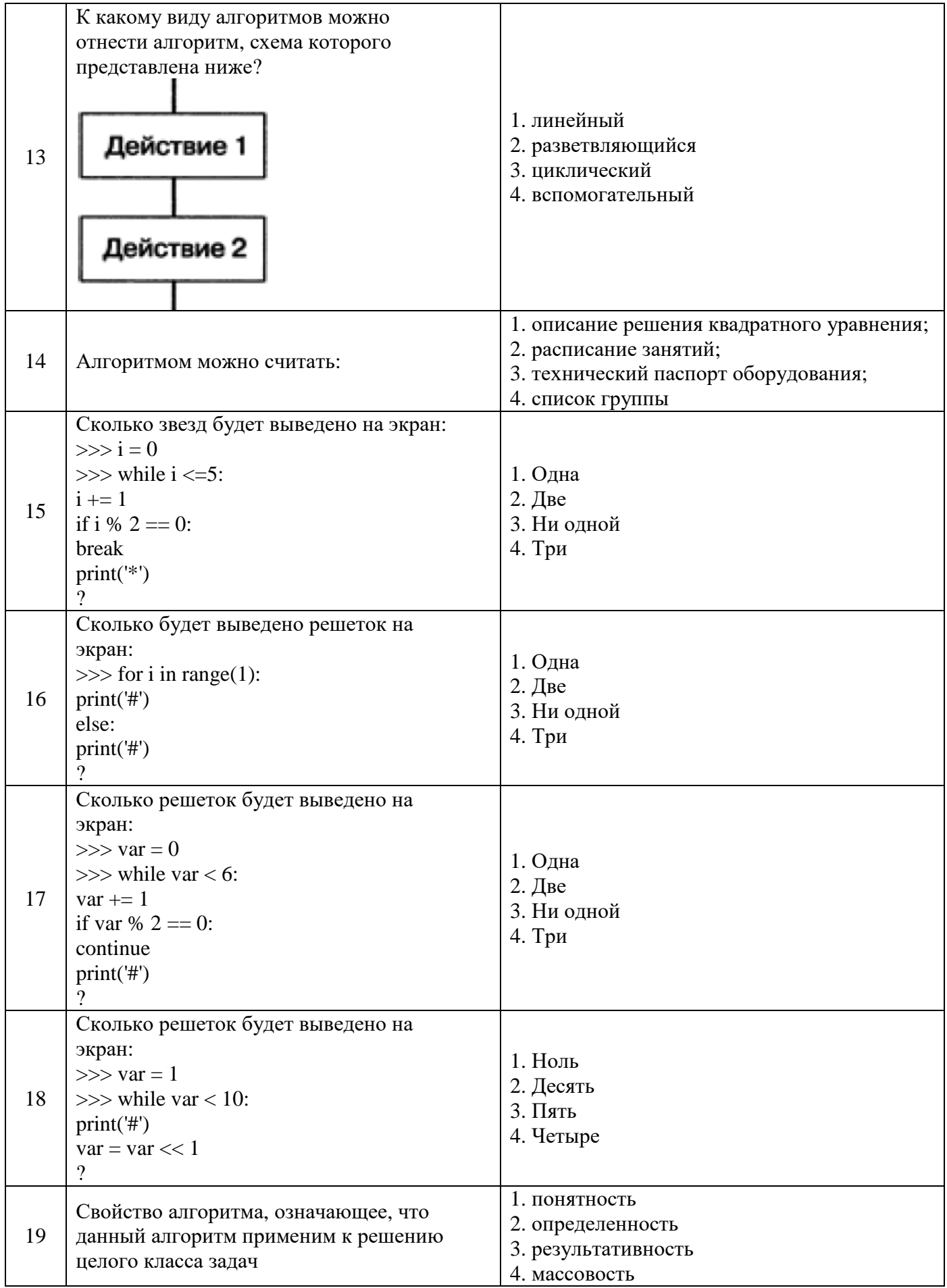

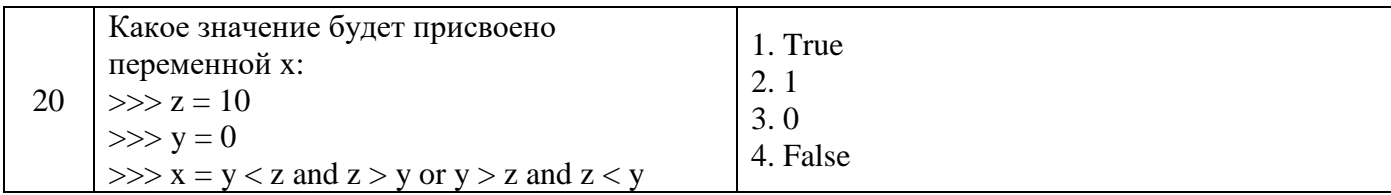

## Вариант № 2

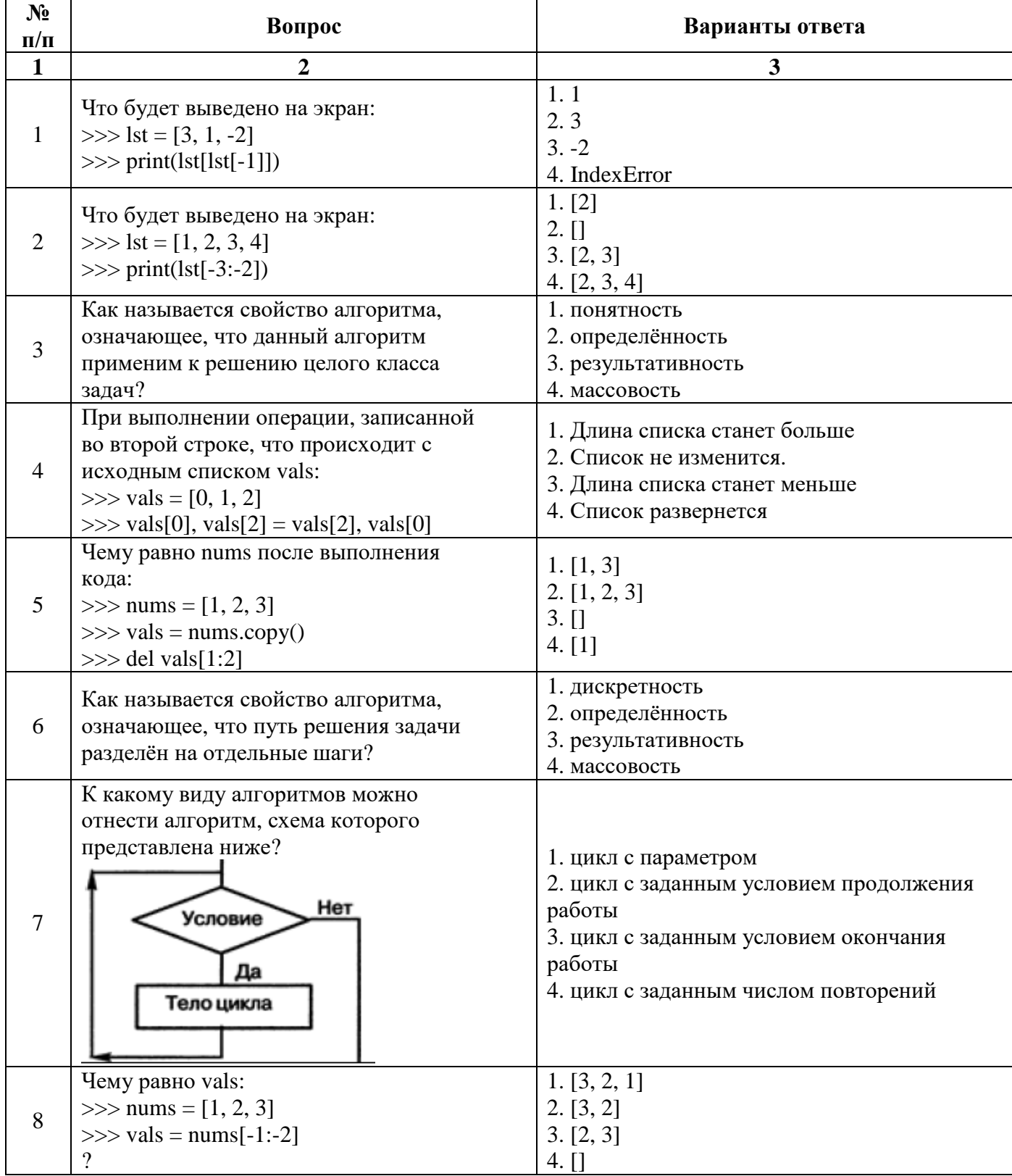

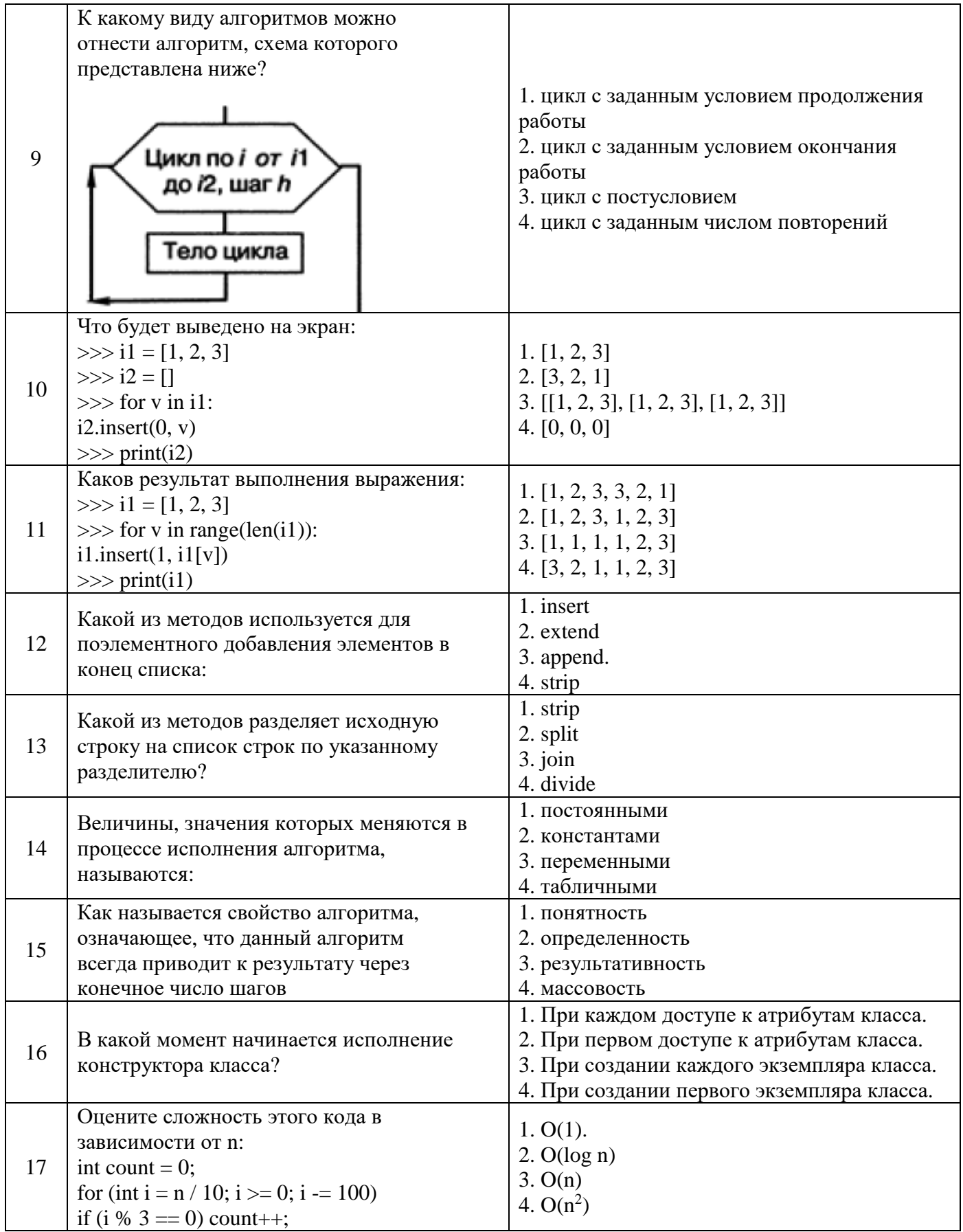

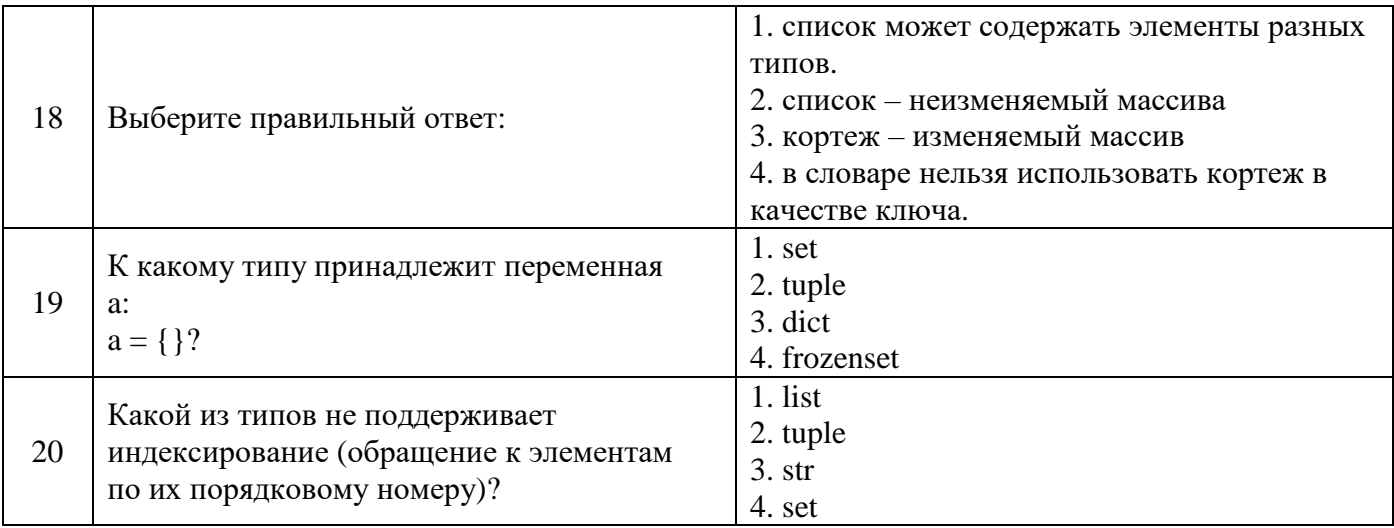

## Вариант № 3

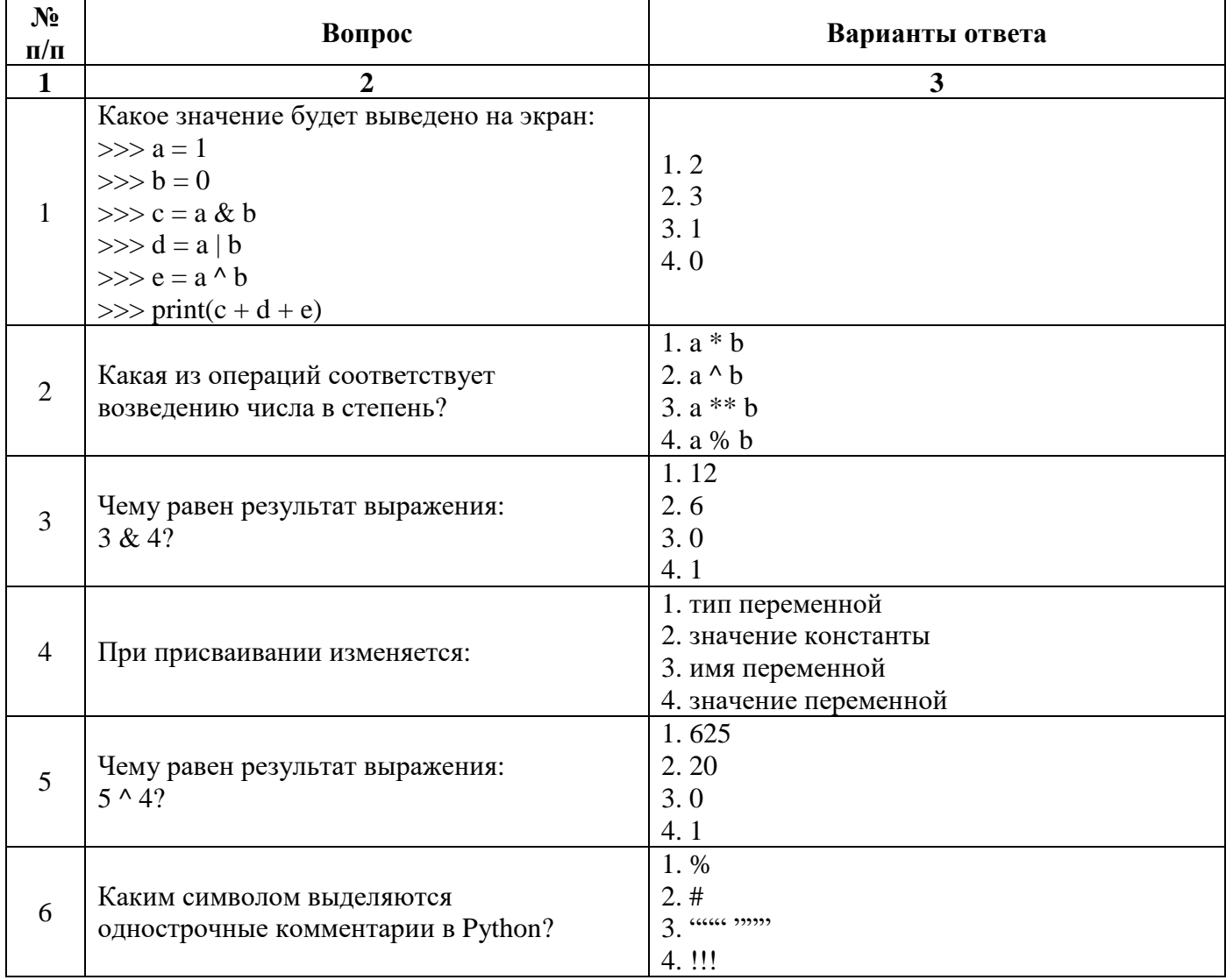

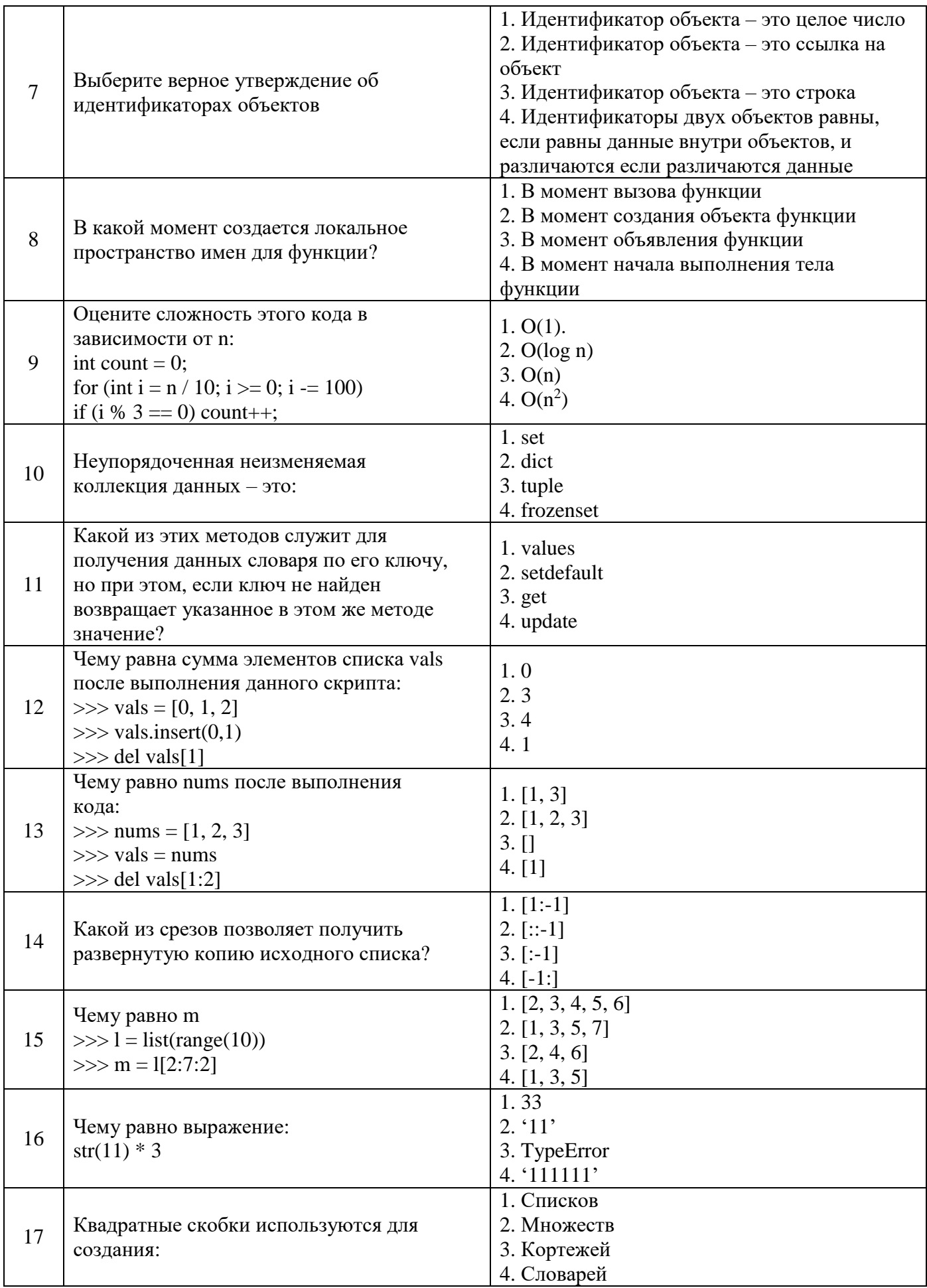

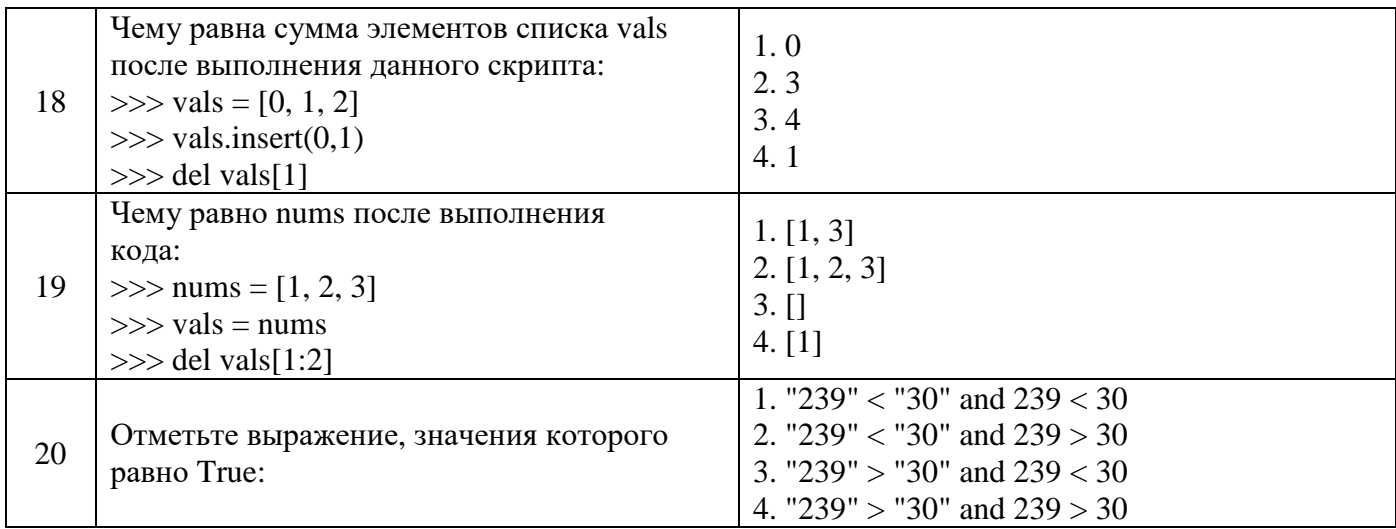

6.3. Описание показателей и критериев контроля успеваемости, описание шкал оценивания

6.3.1. Критерии оценок промежуточной аттестации (дифференцированного зачета) - .<br>оценивания Примерная вопросам/выполнению шкала знаний  $\boldsymbol{n}\boldsymbol{o}$ заданий дифференцированного зачета:

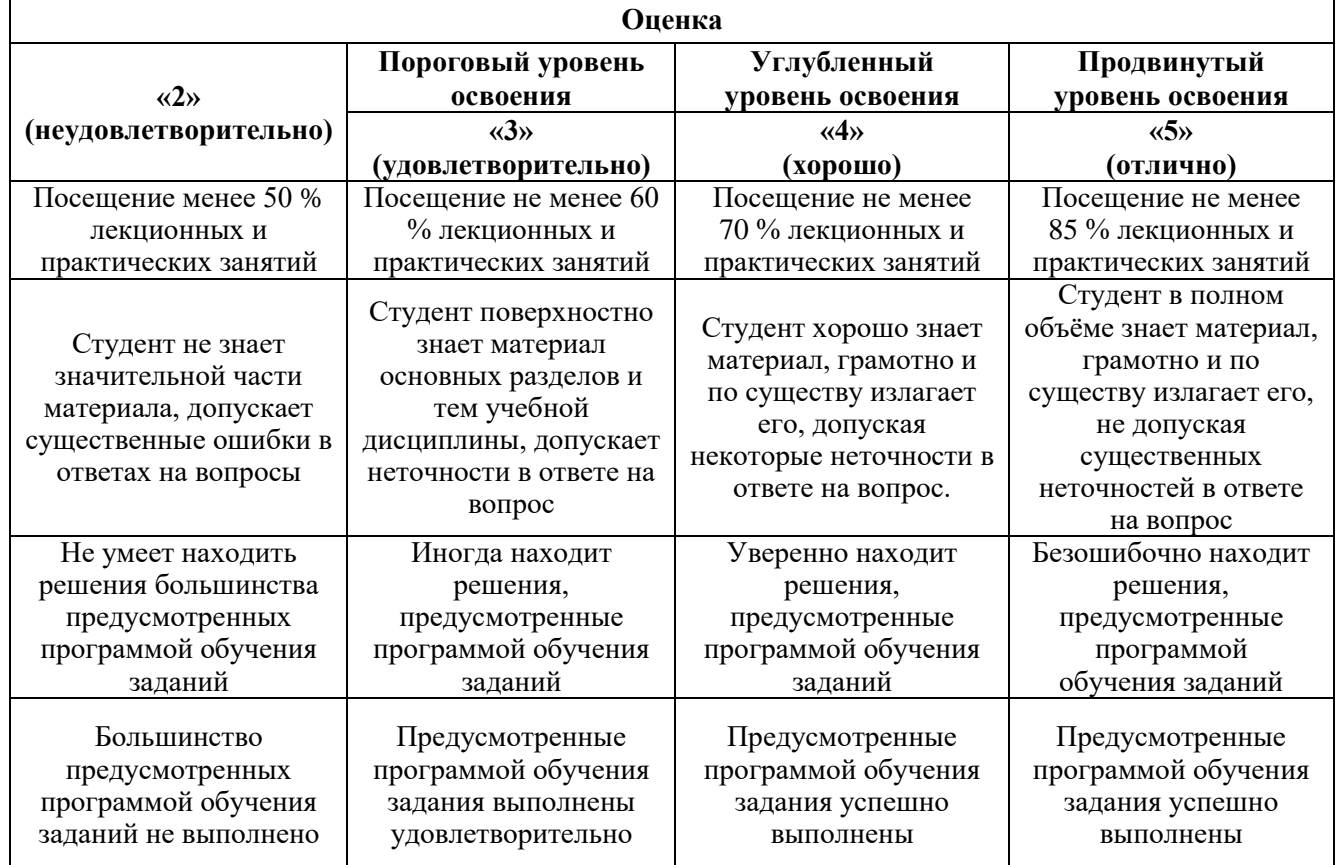

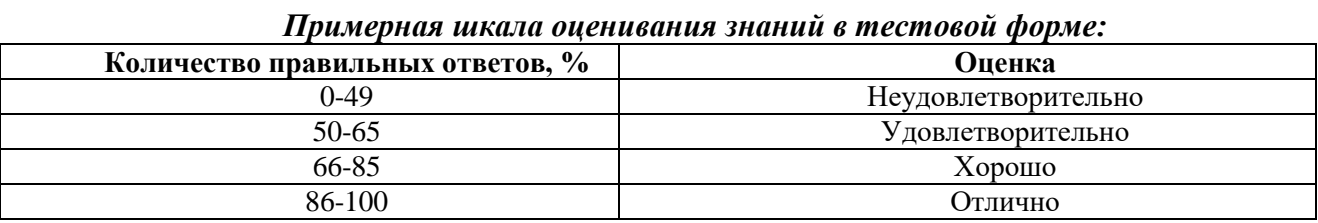

#### **6.3.2. Критерии оценок промежуточной аттестации (зачет)**

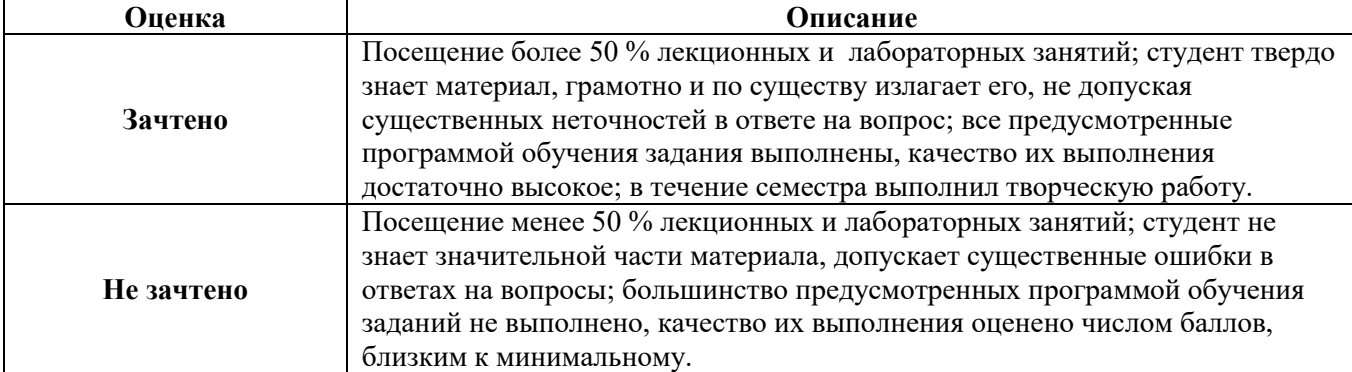

#### *Примерная шкала оценивания знаний в тестовой форме:*

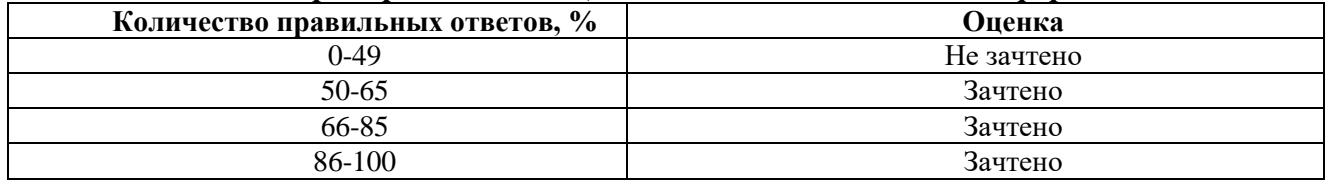

#### **6.3.3. Описание шкалы и критериев оценивания для проведения промежуточной аттестации в форме защиты курсовой работы**

Студент выполняет курсовую работу в соответствии с графиком, принятым на заседании кафедры. Оценка может быть снижена за несоблюдение установленного кафедрой графика.

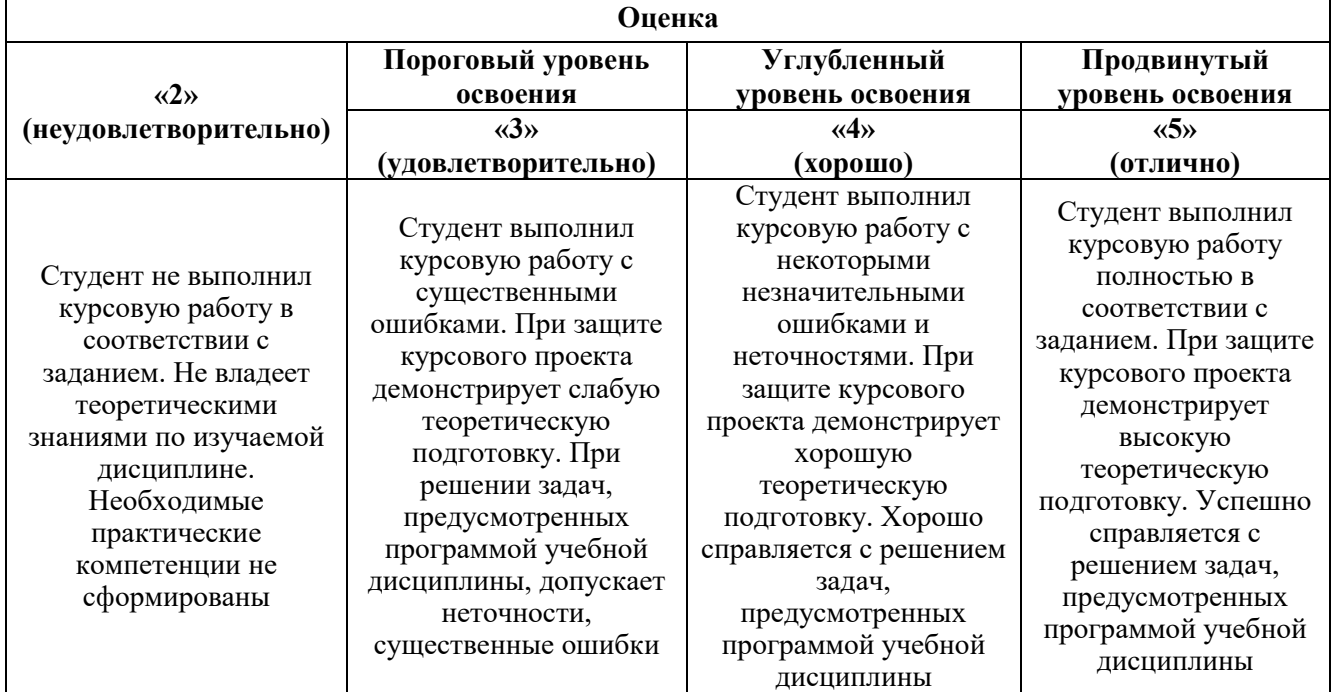

## **7. УЧЕБНО-МЕТОДИЧЕСКОЕ И ИНФОРМАЦИОННОЕ ОБЕСПЕЧЕНИЕ ДИСЦИПЛИНЫ**

#### **7.1. Рекомендуемая литература 7.1.1. Основная литература**

1. Кузнецов А. С., Якимов И. А., Пересунько П. В. Системное программирование. Красноярск: Сибирский федеральный университет, 2018

http://www.iprbooksh op.ru/84121.html

2. Ермина М. А., Ермин Д. А. Информатика. Алгоритмизация и программирование вычислительных задач. СПб.: СПбГУПТД, 2017

http://publish.sutd.ru/ tp\_ext\_inf\_publish.ph p?id=2017734

3. Тюльпинова Н. В. Алгоритмизация и программирование. Саратов: Вузовское образование, 2019

http://www.iprbooksh op.ru/80539.html

4. Железко Б. А., Подгорная Е. Г. Офисное программирование. Минск: Республиканский институт профессионального образования (РИПО), 2017

http://www.iprbooksh op.ru/84883.html

5. Тагайцева С. Г., Юрченко Т. В. Предметно- ориентированное программирование. Нижний Новгород: Нижегородский государственный архитектурно- строительный университет, ЭБС АСВ, 2018

http://www.iprbooksh op.ru/80821.html

6. Аллен Б. Дауни - Think DSP. Цифровая обработка сигналов на Python - Издательство "ДМК Пресс" - 2017 - 160с.

7. Гэддис Т. Начинаем программировать на Python. – 4-е изд.: Пер. с англ. – СПб.: БХВ-Петербург, 2019. – 768 с.

8. Доусен М. Программируем на Python (Python Programming for the Absolute Beginner)//изд. «Питер», серия Бестселлеры O'Reilly, 2016,- 416с.

9. Златопольский Д.М. Основы программирования на языке Python. – М.: ДМК Пресс, 2017. – 284 с.

10. Прохоренок Н., Дронов В. Python 3 и PyQt 5. Разработка приложений //изд. «БХВ-Петербург», 2016,- 832с.

#### **7.1.2. Дополнительная литература**

1. Кикин А.Б. Программирование и алгоритмизация. СПб.: СПбГУПТД, 2018

http://publish.sutd.ru/ tp\_ext\_inf\_publish.ph p?id=201852

2. Рейтц К., Шлюссер Т. Автостопом по Python. – СПб.: Питер, 2017. – 336 с.: ил. – (Серия «Бестселлеры O'Reilly»).

3. Свейгарт, Эл. Автоматизация рутиных задач с помощью Python: практическое руководство для начинающих. Пер. с англ. — М.: Вильямc, 2016. – 592 с.

4. Северенс Ч. - Введение в программирование на Python - Национальный Открытый Университет "ИНТУИТ" - 2016 - 231с.

5. Сузи Р.А. - Язык программирования Python - Национальный Открытый Университет "ИНТУИТ" - 2016 - 350с.

6. Сэнд У., Сенд К. «Hello World! Занимательное программирование на языке Python» - М.: – 2016.

#### **7.1.3. Учебно-методическое обеспечение**

1. Хахаев И.А. Практикум по алгоритмизации и программированию на Python : курс / И.А.

Хахаев. - 2-е изд., исправ. - Москва : Национальный Открытый Университет «ИНТУИТ», 2016

http://biblioclub.ru/index.php?page=book\_view\_red&book\_id=429256

2. Федоров Д. Ю. Основы программирования на примере языка Python. //Учебное пособие. – Санкт-Петербург: 2016.

3. Федоров, Д. Ю. Программирование на языке высокого уровня Python : учебное пособие для прикладного бакалавриата / Д. Ю. Федоров. – 2-е изд., перераб. и доп. – Москва : Издательство Юрайт, 2019. – 161 с. – (Бакалавр. Прикладной курс).

4. Шелудько, В. М. Основы программирования на языке высокого уровня Python: учебное пособие / В. М. Шелудько. – Ростов-на-Дону, Таганрог: Издательство Южного федерального университета, 2017. – 146 c.

5. Шелудько, В. М. Язык программирования высокого уровня Python. Функции, структуры данных, дополнительные модули: учебное пособие / В. М. Шелудько. – Ростов-на-Дону, Таганрог: Издательство Южного федерального университета, 2017. – 107 c.

#### **7.2. Базы данных, электронно-библиотечные системы, информационно-справочные и поисковые системы**

1. «Академический кабинет»: http://www.netcabinet.ru

2. Библиотека Гумер — гуманитарные науки: http://www.gumer.info

3. Европейская цифровая библиотека Europeana: http://www.europeana.eu/portal

4. Информационно-издательский центр по геологии и недропользованию Министерства природных ресурсов и экологии Российской Федерации ООО «ГЕОИНФОРММАРК»: http://www.geoinform.ru

5. Информационно-аналитический центр «Минерал»: http://www.mineral.ru/

6. КонсультантПлюс: справочно-поисковая система: www.consultant.ru

7. Мировая цифровая библиотека: http://wdl.org/ru

8. Научная электронная библиотека «Scopus»: https://www.scopus.com

9. Научная электронная библиотека ScienceDirect: http://www.sciencedirect.com

10. Научная электронная библиотека «eLIBRARY»: https://elibrary.ru

11. Научно-техническая библиотека SciTechLibrary: http://www.sciteclibrary.ru

12. Поисковые системы: Yandex, Rambler, Yahoo и др.

13. Портал «Гуманитарное образование»: http://www.humanities.edu.ru

14. Система ГАРАНТ: электронный периодический справочник: www.garant.ru

15. Федеральное хранилище «Единая коллекция цифровых образовательных ресурсов»: http://school-collection.edu.ru

16. Федеральный портал «Российское образование»: http://www.edu.ru

17. Электронная библиотека Российской Государственной Библиотеки (РГБ):

http://elibrary.rsl.ru

18. Электронная библиотека учебников: http://studentam.net

19. Электронная библиотечная система «Национальный цифровой ресурс «Руконт»»: http://rucont.ru/

20. Электронно-библиотечная система издательского центра «Лань»:

https://e.lanbook.com/books

21. Электронно-библиотечная система «ЭБС ЮРАЙТ»: www.biblio-online.ru

22. «Энциклопедии и словари»: [http://enc-dic.com](http://enc-dic.com/)

23. Электронно-библиотечная система IPRbooks [Электронный ресурс]. URL: <http://www.iprbookshop.ru/>

24. Информационная система «Единое окно доступа к образовательным ресурсам» [Электронный ресурс]. URL:<http://window.edu.ru/>

25. Информационная система-репозиторий программного обеспечения Python (PyPI) [Электронный ресурс]. URL: https://pypi.org/

# **8. МАТЕРИАЛЬНО-ТЕХНИЧЕСКОЕ ОБЕСПЕЧЕНИЕ ДИСЦИПЛИНЫ**

**8.1. Материально-техническое оснащение аудиторий**

Специализированные аудитории, используемые при проведении занятий лекционного типа и лабораторных занятий, оснащены мультимедийными проекторами и комплектом аппаратуры, позволяющей демонстрировать текстовые и графические материалы, пилотными установками и современным программным обеспечением, применяемым при моделировании процессов нефтегазового производства.

В учебном процессе используется комплект демонстрационных стендовых материалов по темам курса.

#### **8.1.1. Аудитории для проведения лекционных занятий**

*128 посадочных мест*

Оснащенность: Стол письменный – 65 шт., стул аудиторный – 128 шт., кресло аудиторное – 1 шт., трибуна – 1 шт., трибуна настольная – 1 шт., доска настенная – 2 шт., компьютер 400G1, N9E88ES – 1 шт., монитор PROLITE TF1734MC-B1X – 1 шт., экран SCM-4308 – 1 шт., проектор XEED WUX6010 – 1 шт., cистема акустическая Sound SM52T-WH – 8 шт., плакат – 9 шт.

Перечень лицензионного программного обеспечения: Microsoft Windows 7 Professional, Microsoft Office 2007 Professional Plus, Microsoft Open License, Антивирусное программное обеспечение Kaspersky Endpoint Security, 7-zip (свободно распространяемое ПО), Foxit Reader (свободно распространяемое ПО), SeaMonkey (свободно распространяемое ПО), Chromium (свободно распространяемое ПО), Java Runtime Environment (свободно распространяемое ПО), doPDF (свободно распространяемое ПО), GNU Image Manipulation Program (свободно распространяемое ПО), Inkscape (свободно распространяемое ПО), XnView (свободно распространяемое ПО), K-Lite Codec Pack (свободно распространяемое ПО), FAR Manager (свободно распространяемое ПО).

*60 посадочных мест*

Стол письменный – 31 шт., стул аудиторный – 60 шт., кресло аудиторное – 1 шт., трибуна настольная – 1 шт., доска напольная мобильная – 1 шт., ноутбук 90NBOAO2-VQ1400 – 1 шт., проектор XEED WUX450ST – 1 шт., экран SCV-16904 Сhampion – 1 шт., плакат – 5 шт.

Перечень лицензионного программного обеспечения: Microsoft Windows 8 Professional, Microsoft Office 2007 Professional Plus, Антивирусное программное обеспечение Kaspersky Endpoint Security, 7-zip (свободно распространяемое ПО), Foxit Reader (свободно распространяемое ПО), SeaMonkey (свободно распространяемое ПО), Chromium (свободно распространяемое ПО), Java Runtime Environment (свободно распространяемое ПО), doPDF (свободно распространяемое ПО), GNU Image Manipulation Program (свободно распространяемое ПО), Inkscape (свободно распространяемое ПО), XnView (свободно распространяемое ПО), K-Lite Codec Pack (свободно распространяемое ПО), FAR Manager (свободно распространяемое ПО)

**8.1.2. Аудитории для проведения лабораторных занятий**

*16 посадочных мест*

Стол письменный – 17 шт., стул аудиторный – 17 шт., кресло аудиторное – 1 шт., трибуна настольная – 1 шт., доска настенная – 1 шт., плакат – 6 шт.

Перекатная мультимедийная установка (ноутбук Acer Aspire7720 (Intel(R) Core (TM)2 Duo CPU T7700 2.40GHz 2 ГБ); мышь проводная Genius Laser; проектор DLP Texas Instruments VLT XD600LP; стойка передвижная металлическая многоярусная).

Перечень лицензионного программного обеспечения: Microsoft Windows Pro 7 RUS, Microsoft Office Std 2007 RUS, Антивирусное программное обеспечение Kaspersky Endpoint Security, 7-zip (свободно распространяемое ПО), Foxit Reader (свободно распространяемое ПО), Sea Monkey (свободно распространяемое ПО), Chromium (свободно распространяемое ПО), Java 8 Runtime Environment (свободно распространяемое ПО), do PDF (свободно распространяемое ПО), GNU Image Manipulation Program (свободно распространяемое ПО), Inkscape (свободно распространяемое ПО), Xn View (свободно распространяемое ПО), K-Lite Codec Pack (свободно распространяемое ПО), FAR Manager (свободно распространяемое ПО), Свободно распространяемое программное обеспечение Python.

Лабораторный стенд «Средства автоматизации и управления «САУ-МАКС» – 1 шт., стенд «Festo» – 2 шт., комплект оборудования лабораторного для изучения автоматизированных систем технологических процессов – 1 шт., комплекс исследовательского оборудования для контроля и диагностики объектов – 1 шт., комплекты Festo Didactic: FP1110 «Бесконтактные датчики положения», FP 1120 «Бесконтактные датчики перемещения». Стенды: «Термоэлектрические термопреобразователи», «Тензометрические преобразователи для измерения массы», «Измерение расхода методом переменного перепада давления», «Мультиметры лабораторные».

Лаборатории оснащены специализированным оборудованием, необходимыми для выполнения лабораторных работ по дисциплине «Автоматизированные системы управления

технологическими процессами в нефтепереработке». Оборудование и приборы: стенд учебный по программируемым логическим контроллерам – 8 шт. Компьютерная техника: системный блок HP Compaq 6000 Pro MT– 9 шт. (возможность доступа к сети «Интернет»); монитор ЖК HP LA2205wgT – 9 шт. В учебном процессе используется комплект демонстрационных стендовых материалов по предмету Основы автоматизации технологических процессов в нефтегазопереработке.

#### *16 посадочных мест*

Для лабораторных занятий рекомендуется использовать специализированный компьютерный класс SchneiderElectric, оснащённый современной компьютерной техникой на базе процессоров i5 и выше. Мультимедийный проектор – 1 шт., стол – 9 шт., стул – 17, стенд учебнодемонстрационный по процесс-технике на базе компакт-станции комплектация 1 – 1 шт., стенд учебно-демонстрационный по процесс-технике на базе компакт-станции комплектация 2 – 1 шт., система управления взрывобезопасностью автоматизированным конвейерным транспортом и погрузочно-разгрузочными машинами – 1 шт., компьютер LenovoDesktopTCM900 – 13 шт. (возможность доступа к сети «Интернет»), монитор LenovoThinkVision 21.5" E2223s 1920x1080 LED- 13 шт., рабочее место автоматизированное – 1 шт. Используемое оборудование и программные средства: 23 Контроллеры Modicon TSX Quantum, Modicon TSX Premium, Modicon TSX M340 и инструментальная система программирования Unity, работающая на IBMсовместимом компьютере под управлением операционной системы MS Windows, программный имитатор контроллера. Графические сенсорные терминалы Magelis, инструментальная система VijeoDesigner. Контроллеры ZelioLogic 2, инструментальная система программирования ZelioSoft, ПО ZelioAlarm. Контроллеры Twido и инструментальная система программирования TwidoSuite, работающая на IBM-совместимом компьютере под управлением MS Windows. Сеть Ethernet.

#### **8.2. Помещения для самостоятельной работы**

1. Оснащенность помещения для самостоятельной работы: 13 посадочных мест. Стул – 25 шт., стол – 2 шт., стол компьютерный – 13 шт., шкаф – 2 шт., доска аудиторная маркерная – 1 шт., АРМ учебное ПК (монитор + системный блок) – 14 шт. Доступ к сети «Интернет», в электронную информационно-образовательную среду Университета.

Перечень лицензионного программного обеспечения: Microsoft Windows 7 Professional, Microsoft Office 2007 Professional Plus, антивирусное программное обеспечение: Kaspersky Endpoint Security, 7-zip (свободно распространяемое ПО), Foxit Reader (свободно распространяемое ПО), Foxit Reader (свободно распространяемое ПО), SeaMonkey (свободно распространяемое ПО), Chromium (свободно распространяемое ПО), Java Runtime Environment (свободно распространяемое ПО), doPDF (свободно распространяемое ПО), GNU Image Manipulation Program (свободно распространяемое ПО), Inkscape (свободно распространяемое ПО), XnView (свободно распространяемое ПО), K-Lite Codec Pack (свободно распространяемое ПО), FAR Manager (свободно распространяемое ПО), Свободно распространяемое программное обеспечение Python.

2. Оснащенность помещения для самостоятельной работы: 17 посадочных мест. Доска для письма маркером – 1 шт., рабочие места студентов, оборудованные ПК с доступом в сеть Университета – 17 шт., мультимедийный проектор – 1 шт., АРМ преподавателя для работы с мультимедиа – 1 шт. (системный блок, мониторы – 2 шт.), стол – 18 шт., стул – 18 шт. Доступ к сети «Интернет», в электронную информационно-образовательную среду Университета.

Перечень лицензионного программного обеспечения: Microsoft Windows 7 Professional, Microsoft Office 2007 Professional Plus, антивирусное программное обеспечение: Kaspersky Endpoint Security, 7-zip (свободно распространяемое ПО), Foxit Reader (свободно распространяемое ПО), Foxit Reader (свободно распространяемое ПО), SeaMonkey (свободно распространяемое ПО), Chromium (свободно распространяемое ПО), Java Runtime Environment (свободно распространяемое ПО), doPDF (свободно распространяемое ПО), GNU Image Manipulation Program (свободно распространяемое ПО), Inkscape (свободно распространяемое ПО), XnView (свободно распространяемое ПО), K-Lite Codec Pack (свободно распространяемое ПО), FAR Manager (свободно распространяемое ПО).

3. Оснащенность помещения для самостоятельной работы: 16 посадочных мест. Стол компьютерный для студентов (тип 4) - 3 шт., стол компьютерный для студентов (тип 6) - 2 шт., стол компьютерный для студентов (тип 7) - 1 шт., кресло преподавателя (сетка, цвет черный) - 17 шт., доска напольная мобильная белая магнитно-маркерная «Magnetoplan» 1800мм×1200мм - 1 шт., моноблок Lenovo M93Z Intel Q87 - 17 шт., плакат - 5 шт. Доступ к сети «Интернет», в электронную информационно-образовательную среду Университета.

Перечень лицензионного программного обеспечения: Microsoft Windows 7 Professional, Microsoft Office 2007 Professional Plus, CorelDRAW Graphics Suite X5, Autodesk product: Building Design Suite Ultimate 2016, product Key: 766H1, антивирусное программное обеспечение: Kaspersky Endpoint Security, 7-zip (свободно распространяемое ПО), Foxit Reader (свободно распространяемое ПО), Foxit Reader (свободно распространяемое ПО), SeaMonkey (свободно распространяемое ПО), Chromium (свободно распространяемое ПО), Java Runtime Environment (свободно распространяемое ПО), doPDF (свободно распространяемое ПО), GNU Image Manipulation Program (свободно распространяемое ПО), Inkscape (свободно распространяемое ПО), XnView (свободно распространяемое ПО), K-Lite Codec Pack (свободно распространяемое ПО), FAR Manager (свободно распространяемое ПО), Cisco Packet Tracer 7.1 (свободно распространяемое ПО), Quantum GIS (свободно распространяемое ПО), Python (свободно распространяемое ПО), R (свободно распространяемое ПО), Rstudio (свободно распространяемое ПО), SMath Studio (свободно распространяемое ПО), GNU Octave (свободно распространяемое ПО), Scilab (свободно распространяемое ПО), Свободно распространяемое программное обеспечение Python.

4. Читальные залы:

Оснащенность: компьютерное кресло 7875 А2S – 35 шт., cтол компьютерный – 11 шт., моноблок Lenovo 20 HD - 16 шт., доска настенная белая - 1 шт., монитор ЖК Philips - 1 шт., монитор HP L1530 15tft - 1 шт., сканер Epson Perf.3490 Photo - 2 шт., системный блок HP6000 – 2 шт; стеллаж открытый - 18 шт., микрофон Д-880 с 071с.ч. - 2 шт., книжный шкаф - 15 шт., парта - 36 шт., стул - 40 шт.

Перечень лицензионного программного обеспечения: Автоматизированная информационно-библиотечная система (АИБС); MARK-SQL, Ирбис, доступ в Интернет; Microsoft Windows 7 Professional; Microsoft Office 2007 Professional Plus; Антивирусное программное обеспечение Kaspersky Endpoint Security.

5. Читальный зал:

Оснащенность: аппарат Xerox W. Centre 5230- 1 шт., cканер K. Filem - 1 шт., копировальный аппарат - 1 шт., кресло – 521АF-1 шт., монитор ЖК НР22 - 1 шт., монитор ЖК S.17 - 11 шт., принтер НР L/Jet - 1 шт., cистемный блок HP6000 Pro - 1 шт., cистемный блок Ramec S. E4300 – 10 шт., сканер Epson V350 - 5 шт., сканер Epson 3490 - 5 шт., стол 160×80×72 - 1 шт., стул 525 BFH030 - 12 шт., шкаф каталожный - 20 шт., стул «Кодоба» -22 шт., стол 80×55×72 - 10 шт.

6. Читальный зал:

Оснащенность: книжный шкаф 1000×3300×400-17 шт., стол, 400×180 Титаник «Pico» - 1 шт., cтол письменный с тумбой – 37 шт., кресло «Cannes» черное - 42 шт., кресло (кремовое) – 37 шт., телевизор 3DTV Samsung UE85S9AT - 1 шт., Монитор Benq 24 - 18 шт., цифровой ИКтрансивер TAIDEN - 1 шт., пульт для презентаций R700-1 шт., моноблок Lenovo 20 HD - 19 шт., сканер Xerox 7600 - 4шт. Перечень лицензионного программного обеспечения: Автоматизированная информационно-библиотечная система (АИБС); MARK-SQL, Ирбис, доступ в Интернет; Microsoft Windows 7 Professional; Microsoft Office 2007 Professional Plus; Антивирусное программное обеспечение Kaspersky Endpoint Security.

## **8.3. Помещения для хранения и профилактического обслуживания оборудования**

1. Центр новых информационных технологий и средств обучения:

Оснащенность: персональный компьютер - 2 шт. (доступ к сети «Интернет»), монитор - 4 шт., сетевой накопитель - 1 шт., источник бесперебойного питания - 2 шт., телевизор плазменный Panasonic - 1 шт., точка Wi-Fi - 1 шт., паяльная станция - 2 шт., дрель - 5 шт., перфоратор - 3 шт., набор инструмента - 4 шт., тестер компьютерной сети - 3 шт., баллон со сжатым газом - 1 шт., паста теплопроводная - 1 шт., пылесос - 1 шт., радиостанция - 2 шт., стол – 4 шт., тумба на колесиках - 1 шт., подставка на колесиках - 1 шт., шкаф - 5 шт., кресло - 2 шт., лестница Alve - 1 шт.

Перечень лицензионного программного обеспечения: Microsoft Windows 7 Professional, Microsoft Office 2010 Professional Plus, антивирусное программное обеспечение: Kaspersky Endpoint Security, 7-zip (свободно распространяемое ПО), Foxit Reader (свободно распространяемое ПО), Foxit Reader (свободно распространяемое ПО), SeaMonkey (свободно распространяемое ПО), Chromium (свободно распространяемое ПО), Java Runtime Environment (свободно распространяемое ПО), doPDF (свободно распространяемое ПО), GNU Image Manipulation Program (свободно распространяемое ПО), Inkscape (свободно распространяемое ПО), XnView (свободно распространяемое ПО), K-Lite Codec Pack (свободно распространяемое ПО), FAR Manager (свободно распространяемое ПО), Свободно распространяемое программное обеспечение Python.

2. Центр новых информационных технологий и средств обучения:

Оснащенность: стол - 5 шт., стул - 2 шт., кресло - 2 шт., шкаф - 2 шт., персональный компьютер - 2 шт. (доступ к сети «Интернет»), монитор - 2 шт., МФУ - 1 шт., тестер компьютерной сети - 1 шт., баллон со сжатым газом - 1 шт., шуруповерт - 1 шт.

Перечень лицензионного программного обеспечения: Microsoft Windows XP Professional, Microsoft Windows 7 Professional, Microsoft Office 2007 Professional Plus, антивирусное программное обеспечение: Kaspersky Endpoint Security, 7-zip (свободно распространяемое ПО), Foxit Reader (свободно распространяемое ПО), Foxit Reader (свободно распространяемое ПО), SeaMonkey (свободно распространяемое ПО), Chromium (свободно распространяемое ПО), Java Runtime Environment (свободно распространяемое ПО), doPDF (свободно распространяемое ПО), GNU Image Manipulation Program (свободно распространяемое ПО), Inkscape (свободно распространяемое ПО), XnView (свободно распространяемое ПО), K-Lite Codec Pack (свободно распространяемое ПО), FAR Manager (свободно распространяемое ПО), Свободно распространяемое программное обеспечение Python.

3. Центр новых информационных технологий и средств обучения:

Оснащенность: стол - 2 шт., стул - 4 шт., кресло - 1 шт., шкаф - 2 шт., персональный компьютер - 1 шт. (доступ к сети «Интернет»), веб-камера Logitech HD C510 - 1 шт., колонки Logitech - 1 шт., тестер компьютерной сети - 1 шт., дрель - 1 шт., телефон - 1 шт., набор ручных инструментов - 1 шт.

Перечень лицензионного программного обеспечения: Microsoft Windows 7 Professional, Microsoft Office 2007 Professional Plus, антивирусное программное обеспечение: Kaspersky Endpoint Security, 7-zip (свободно распространяемое ПО), Foxit Reader (свободно распространяемое ПО), Foxit Reader (свободно распространяемое ПО), SeaMonkey (свободно распространяемое ПО), Chromium (свободно распространяемое ПО), Java Runtime Environment (свободно распространяемое ПО), doPDF (свободно распространяемое ПО), GNU Image Manipulation Program (свободно распространяемое ПО), Inkscape (свободно распространяемое ПО), XnView (свободно распространяемое ПО), K-Lite Codec Pack (свободно распространяемое ПО), FAR Manager (свободно распространяемое ПО), Свободно распространяемое программное обеспечение Python.

#### **8.4. Лицензионное программное обеспечение:**

1. Microsoft Windows 8 Professional (договор бессрочный ГК № 875-09/13 от 30.09.2013 «На поставку компьютерной техники»).

2. Microsoft Office 2007 Standard (договор бессрочный Microsoft Open License 42620959 от 20.08.2007).

3. Microsoft Office 2007 Professional Plus (договор бессрочный Microsoft Open License 46082032 от 30.10.2009, договор бессрочный Microsoft Open License 46822807 от 22.12.2009, договор бессрочный Microsoft Open License 46431107 от 22.01.2010, договор бессрочный Microsoft Open License 45207312 от 03.03.2009.

4. Лицензионное соглашение на распространение программного обеспечения № 40-2012 Санкт-Петербург 21 июня 2012.

5. Лицензионное соглашение на распространение программного обеспечения № 46-2013, Санкт-Петербург 30 сентября 2013.

6. Лицензионное соглашение на распространение программного обеспечения № 41-2013, Санкт-Петербург 19 сентября 2013.

7. Свободно распространяемое программное обеспечение Python.